# Maestría Modelado 3D Orgánico

**Nº de RVOE:** 20231245

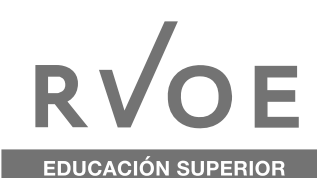

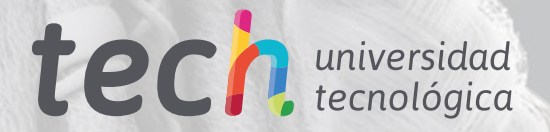

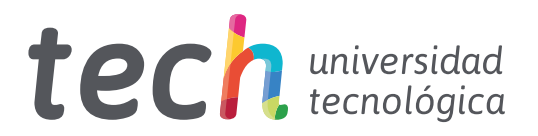

# Maestría Modelado 3D Orgánico

Nº de RVOE: 20231245 Fecha de RVOE: 10/05/2023 Modalidad: 100% en línea Duración: 20 meses Acceso web: [www.techtitute.com/mx/diseno/maestria/maestria-modelado-3d-organico](http://www.techtitute.com/mx/diseno/maestria/maestria-modelado-3d-organico)

# Índice

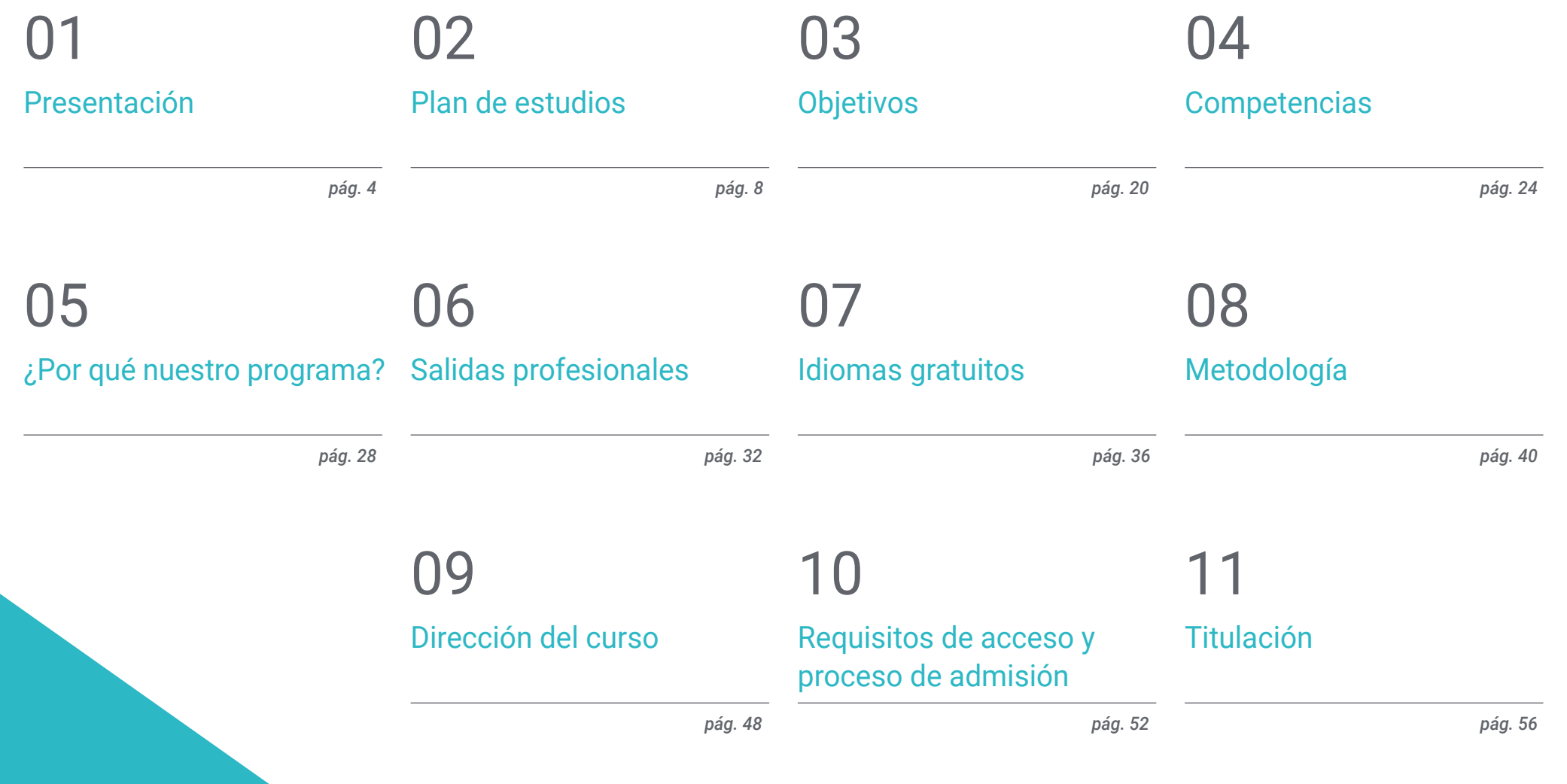

# <span id="page-3-0"></span>Presentación 01

El impulso de la tecnología ha permitido el desarrollo de software de creación de objetos, personajes y escenarios tridimensionales mucho más detallados y realistas. Unos progresos que han sido aprovechados al máximo por la industria *gaming*, cinematográfica o el sector publicitario, entre otros. Una situación que se convierte en un escenario idóneo de crecimiento para los diseñadores que encuentran en este campo un amplio campo de acción creativo y de progresión laboral. Así, nace esta titulación que lleva al egresado a obtener un aprendizaje intensivo y de gran utilidad sobre el Modelado 3D Orgánico, las técnicas y herramientas existentes a través del mejor material didáctico. Todo esto, además, mediante una metodología 100% online y con un temario elaborado por auténticos expertos.

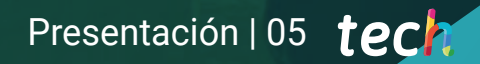

*Lograrás especializarte en Modelado 3D Orgánico con los mejores expertos en este campo"*

## tech 06 | Presentación

Alcanzar el logrado detalle de un rostro humano, de un animal o una planta requiere de un dominio de la técnica artística y sobre todo en el ámbito digital del Modelado tridimensional. Una mimetización que fascina al espectador o que son de gran utilidad en otras áreas como el industrial para visualizar al milímetro los pormenores de un proyecto de ingeniería.

Sea cual sea el campo de aplicación, el diseñador tiene, ante sí, un extenso abanico de actuación, que le llevará a poder desarrollarse profesionalmente en los estudios más punteros. Para favorecer este crecimiento, TECH ha diseñado esta Maestría en Modelado 3D Orgánico, que lleva al egresado a obtener un aprendizaje integral en este ámbito.

Esto será posible gracias a un temario orientado a dominar los principales conceptos anatómicos del ser humano, al dominio de la Retopología, el texturizado y el uso de herramientas y softwares de primer nivel como Maya Modeling, Allegorithmic Substance Painter, Mari o Blender. Para ello, dispone de herramientas pedagógicas multimedia, lecturas complementarias y simulaciones de casos de estudio que le permitirá realizar creaciones de pelo para videojuegos y películas o crear entornos orgánicos empleando Unreal Engine.

Asimismo, con el método *Relearning*, consistente en la reiteración continuada de los conceptos más determinantes, el egresado consolidará de forma mucho más sencilla y dinámica los conceptos determinantes.

Sin duda, una oportunidad excepcional de progresar en un sector en alza mediante una titulación que otorga flexibilidad para cursarla. Y es que, el egresado tan solo necesita de un dispositivo digital con conexión a internet para visualizar, en cualquier momento, este programa. Así, sin presencialidad, ni clases con horarios pautados, el alumno cuenta con una mayor libertad para autogestionar su tiempo de estudio.

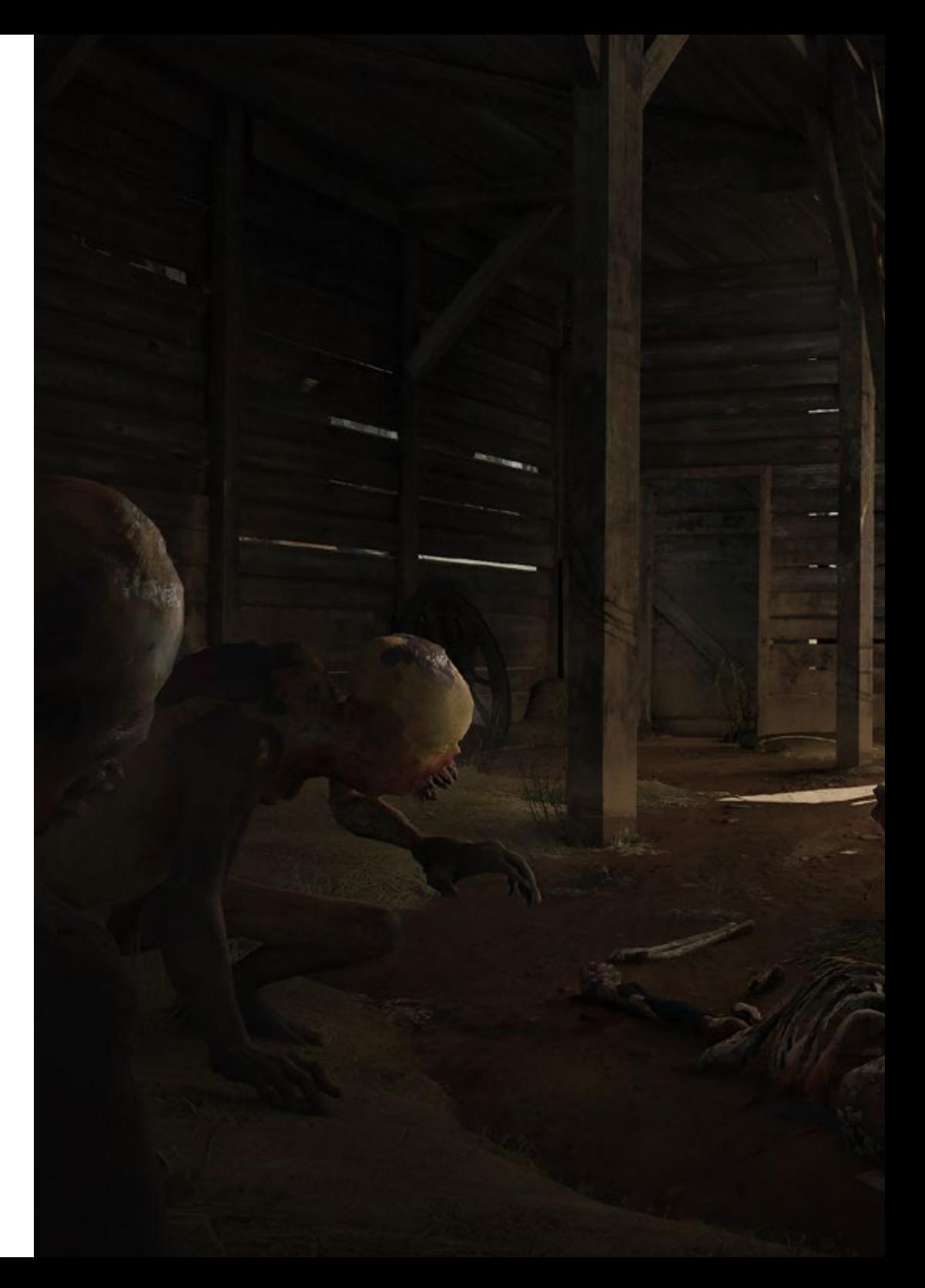

## Presentación | 07 tech

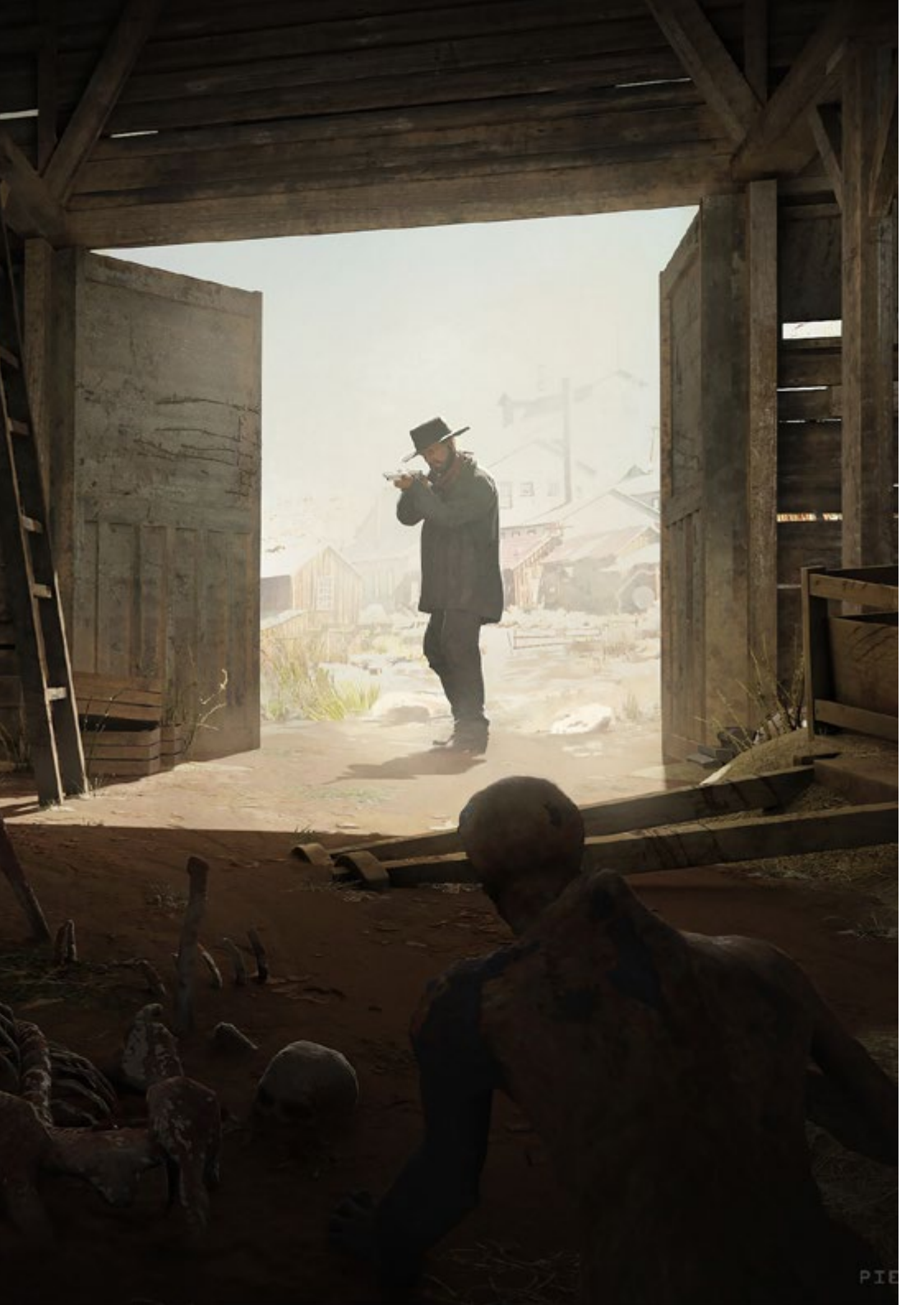

TECH brinda la oportunidad de obtener la Maestría en Modelado 3D Orgánico en un formato 100% en línea, con titulación directa y un programa diseñado para aprovechar cada tarea en la adquisición de competencias para desempeñar un papel relevante en la empresa. Pero, además, con este programa, el estudiante tendrá acceso al estudio de idiomas extranjeros y formación continuada de modo que pueda potenciar su etapa de estudio y logre una ventaja competitiva con los egresados de otras universidades menos orientadas al mercado laboral.

Un camino creado para conseguir un cambio positivo a nivel profesional, relacionándose con los mejores y formando parte de la nueva generación de diseñadores 3D capaces de desarrollar su labor en cualquier lugar del mundo.

*Dispones de un material didáctico multimedia de alta calidad para que aprendas al detalle las técnicas más precisas en Modelado 3D"*

# <span id="page-7-0"></span>02 Plan de estudios

El temario de esta Maestría ha sido diseñado por profesionales con elevadas competencias en la creación de proyectos de Modelado 3D Orgánico. Así, su extenso bagaje queda reflejado en el temario avanzado de esta titulación, que le permitirá al egresado dominar las principales técnicas y herramientas para el desarrollo de personajes y escenarios de con gran exactitud. Un aprendizaje, que, sin duda, marcará un antes y después en la progresión del alumnado en este sector.

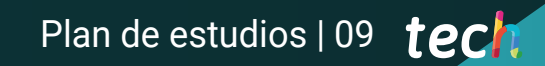

*Un completo plan de estudios que te permitirá crear de principio a fin Modelados 3D Orgánicos de gran calidad"*

## $t$   $\rho$   $\Gamma$  10 | Plan de estudios

El plan de estudios de esta titulación consta de 20 meses de duración y una metodología 100% online, que le permite al alumnado autogestionar su tiempo de acceso y conciliar sus actividades diarias. Un sistema, unido al método *Relearning*, favorecen el aprendizaje de un modo mucho más sencillo y dinámico en Modelado 3D Orgánico.

Se trata de un programa pensada por y para dar respuesta a las necesidades reales de los diseñadores que deseen avanzar en un sector en auge, que le permite expandir sus posibilidades de crecimiento profesional. Por esta razón, esta opción académica transita por los conceptos fundamentales anatómicos, la Retopología, la iluminación, el texturizado, profundizando en los softwares más punteros para la creación de modelado.

Todo ello, además con vídeo resúmenes de cada tema, vídeos *in focus* y lecturas especializadas que le permitirá integrar en su desempeño diario las técnicas más precisas. Además, el enfoque teórico-práctico obtenido a través de las simulaciones de casos de estudio le llevará a incorporar las metodologías de trabajo más efectivas y aportar soluciones ante los principales inconvenientes que puedan surgir durante el proceso creativo.

> *Alcanza un realismo óptimo de los ropajes con el dominio de los programas como Zbrush y Maya"*

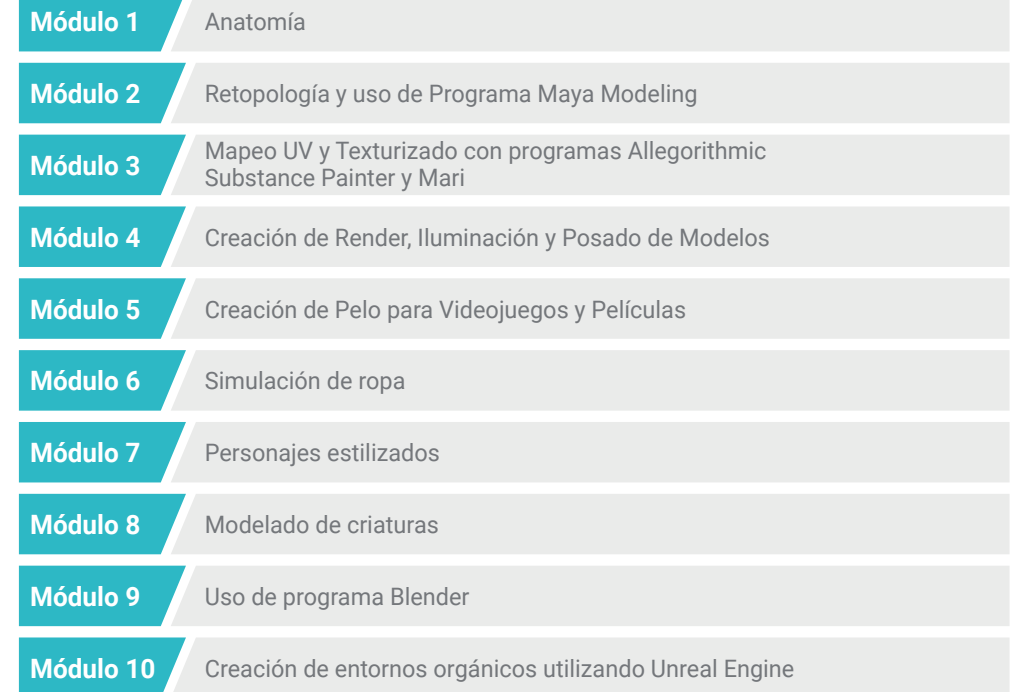

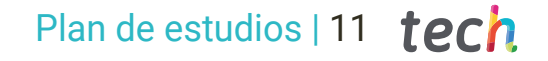

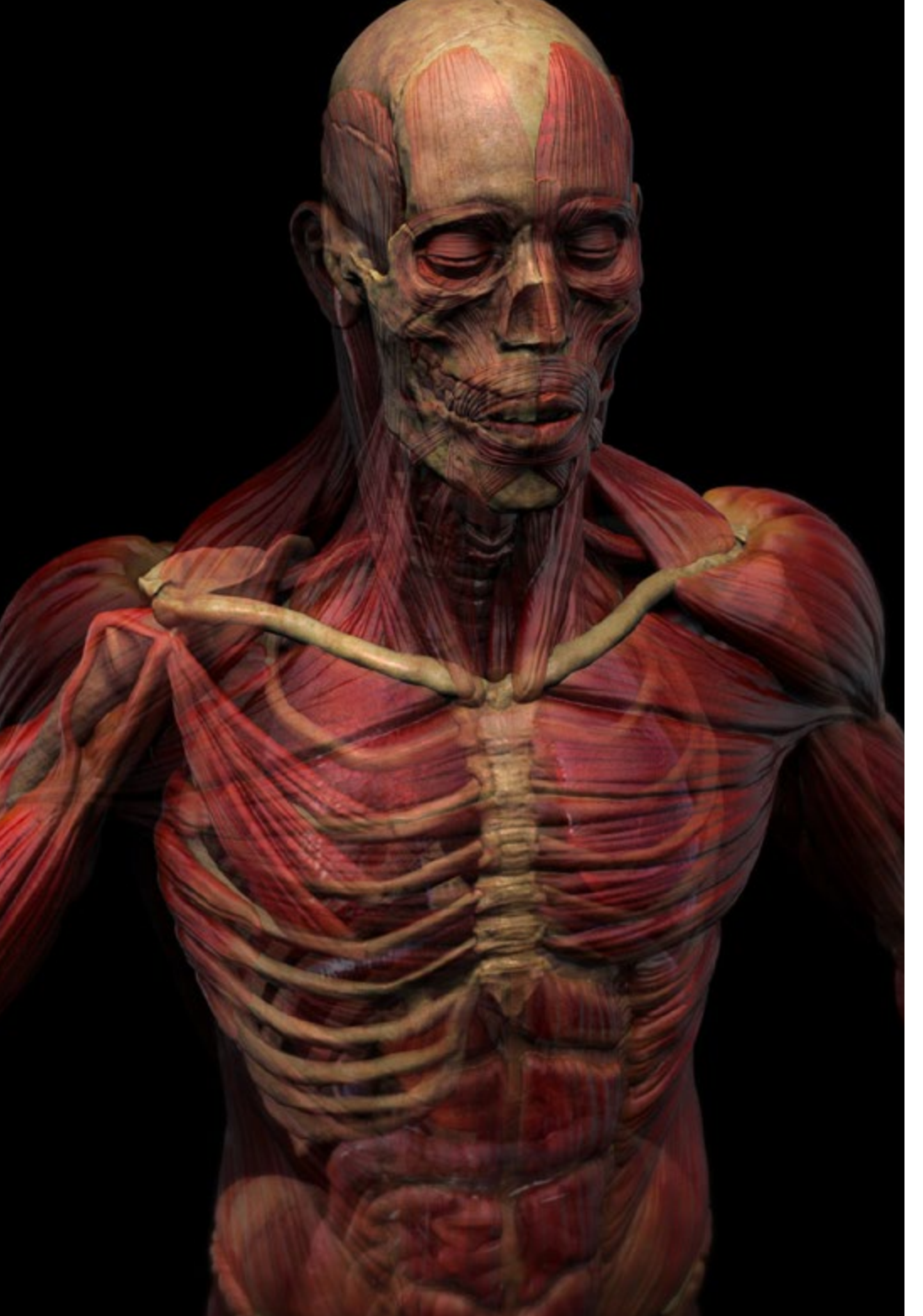

Dónde, cuándo y cómo se imparte

Esta Maestría se ofrece 100% en línea, por lo que el alumno podrá cursarla desde cualquier sitio, haciendo uso de una computadora, una tableta o simplemente mediante su smartphone.

Además, podrá acceder a los contenidos tanto *online* como *offline*. Para hacerlo *offline* bastará con descargarse los contenidos de los temas elegidos, en el dispositivo y abordarlos sin necesidad de estar conectado a internet.

El alumno podrá cursar la Maestría a través de sus 10 módulos, de forma autodirigida y asincrónica. Adaptamos el formato y la metodología para aprovechar al máximo el tiempo y lograr un aprendizaje a medida de las necesidades del alumno.

*Dominarás todos los entresijos técnicos del Modelado 3D a través del programa Blender"*

## terh 12 | Plan de Estudios

#### Módulo 1. Anatomía

- 1.1. Masas esqueléticas generales, proporciones
	- 1.1.1. Los huesos
	- 1.1.2. El rostro humano
	- 1.1.3. Cánones anatómicos
- 1.2. Diferencias anatómicas entre géneros y tamaños
	- 1.2.1. Formas aplicadas a personajes
	- 1.2.2. Curvas y rectas
	- 1.2.3. Comportamientos huesos, músculos y piel
- 1.3. La cabeza
	- 1.3.1. El cráneo
	- 1.3.2. Músculos de la cabeza
	- 1.3.3. Capas: piel, hueso y músculo. Expresiones faciales
- 1.4. El torso
	- 1.4.1. Musculatura del torso
	- 1.4.2. Eje central del cuerpo
	- 1.4.3. Diferentes torsos
- 1.5. Los brazos
	- 1.5.1. Articulaciones: hombro, codo y muñeca
	- 1.5.2. Comportamiento de los músculos del brazo
	- 1.5.3. Detalle de la piel
- 1.6. Esculpido de la mano
	- 1.6.1. Huesos de la mano
	- 1.6.2. Músculos y tendones de la mano
	- 1.6.3. Piel y arrugas de las manos
- 1.7. Esculpido de la pierna
	- 1.7.1. Articulaciones: cadera, rodilla y tobillo
	- 1.7.2. Músculos de la pierna
	- 1.7.3. Detalle de la piel
- 1.8. Los pies
	- 1.8.1. Construcción de huesos para el pie
	- 1.8.2. Músculos y tendones del pie
	- 1.8.3. Piel y arrugas de los pies
- 1.9. Composición de la figura humana entera
	- 1.9.1. Creación completa de una base humana
	- 1.9.2. Unión de articulaciones y músculos
	- 1.9.3. Composición de piel, poros y arrugas
- 1.10. Modelo humano completo
	- 1.10.1. Pulido del modelo
	- 1.10.2. Hiper detalle de la piel
	- 1.10.3. Composición

#### Módulo 2. Retopología y uso de Programa Maya Modeling

- 2.1. Retopología Facial avanzada
	- 2.1.1. Importación a Maya y el uso de herramienta QuadDraw
	- 2.1.2. Retopología del rostro humano
	- 2.1.3. Uso de bucles o "*Loops*"
- 2.2. Retopología del cuerpo humano
	- 2.2.1. Creación de bucles o "*Loops*" en las articulaciones
	- 2.2.2. Polígonos de cara múltiple o "*Ngons*" y Tris y cuándo usarlos
	- 2.2.3. Refinamiento de topología
- 2.3. Retopología de manos y pies
	- 2.3.1. Movimiento de las articulaciones pequeñas
	- 2.3.2. Bucles o "*Loops*" y bordes de soporte para mejorar la maya base de pies y manos
	- 2.3.3. Diferencia de bucles o "*loops*" para distintas manos y pies

## Plan de Estudios | 13 tech

- 2.4. Diferencias entre herramienta "Maya modeling" vs programa de modelado "Zbrush Sculpting"
	- 2.4.1. Diferentes formas de trabajo para modelar
	- 2.4.2. Modelo base técnica de bajo polígono o "low poly"
	- 2.4.3. Modelo técnica de alto polígono o "high poly"
- 2.5. Creación de modelo humano desde 0 en Maya
	- 2.5.1. Modelo humano empezando desde la cadera
	- 2.5.2. Forma base general
	- 2.5.3. Manos y pies y su topología
- 2.6. Transformación de modelo "Low poly" en "High Poly"
	- 2.6.1. Programa de modelado Zbrush
	- 2.6.2. Alto polígono o "High poly": Diferencias entre programas "Divide" y "Dynamesh"
	- 2.6.3. Forma de esculpir: Alternación entre "Low Poly" y "High Poly"
- 2.7. Aplicación de detalles en ZBrush: Poros, capilares, etc
	- 2.7.1. Alphas y diferentes pinceles
	- 2.7.2. Detalle: pincel "*Dam-standard*"
	- 2.7.3. Proyecciones y menú "*surfaces*" en programa ZBrush
- 2.8. Creación avanzada para los ojos en Maya
	- 2.8.1. Creación de las esferas: esclera, córnea e iris
	- 2.8.2. Herramienta "*lattice*"
	- 2.8.3. Mapa de desplazamiento desde programa Zbrush
- 2.9. Uso de deformadores en Maya
	- 2.9.1. Deformadores de Maya
	- 2.9.2. Movimiento de la topología: herramienta "*Polish*"
	- 2.9.3. Pulido de la maya final
- 2.10. Creación de Uv's definitivas y aplicación del mapa de desplazamiento
	- 2.10.1. Uv's del personaje e importancia de tamaños
	- 2.10.2. Texturizado
	- 2.10.3. Mapa de desplazamiento

#### Módulo 3. Mapeo UV y Texturizado con Programas Allegorithmic Substance Painter y Mari

- 3.1. Creación de UV's de alto nivel en programa Maya
	- 3.1.1. UV's faciales
	- 3.1.2. Creación y orden o "*layout*"
	- 3.1.3. UV's avanzadas
- 3.2. Preparación de UV's para sistemas UDIM's enfocados a modelos de grandes producciones
	- 3.2.1. Técnicas U-Dimensión o "UDIM"
	- 3.2.2. UDIM's en programa Maya
	- 3.2.3. Texturas en 4K
- 3.3. Texturas XYZ: Qué son y cómo usarlas
	- 3.3.1. Herramienta XYZ. Hiperrealismo
	- 3.3.2. Herramienta "*MultiChannel Maps*"
	- 3.3.3. Herramienta "*Texture Maps*"
- 3.4. Texturizado: Videojuegos y Cine
	- 3.4.1. Herramienta "Substance Painter"
	- 3.4.2. Herramienta Mari
	- 3.4.3. Tipos de texturizado
- 3.5. Texturizado en Substance Painter destinado a videojuegos
	- 3.5.1. Transformación o "Bakear" desde altos o bajos polígonos
	- 3.5.2. Texturas tipo PBR y su importancia
	- 3.5.3. Programa "Zbrush" con herramienta "Substance Painter"
- 3.6. Finalizar nuestras texturas de Substance Painter
	- 3.6.1. Técnicas de traslucidez y dispersión o "Scattering, Translucency"
	- 3.6.2. Texturizado de modelos
	- 3.6.3. Cicatrices, pecas, tatuajes, pinturas o maquillaje
- 3.7. Texturizado facial Hiper Realista con texturas XYZ y mapas de Color
	- 3.7.1. Texturas XYZ en programa "Zbrush"
	- 3.7.2. Programa "Wrap" de diseño
	- 3.7.3. Corrección de errores

# $t \rho c h$  14 | Plan de Estudios

- 3.8. Texturizado facial Hiper Realista con texturas XYZ y mapas de Color
	- 3.8.1. Interfaz de Mari
	- 3.8.2. Texturización en Mari
	- 3.8.3. Proyección de texturas de piel
- 3.9. Detalle avanzado de Mapas de desplazamiento en programas "Zbrush" y "Mari"
	- 3.9.1. Pintado de texturas
	- 3.9.2. Desplazamiento para hiperrealismo
	- 3.9.3. Creación de capas o "*layers*"
- 3.10. Sombreado e implementación de las texturas en Maya
	- 3.10.1. Sombreado de la piel en programa Arnold
	- 3.10.2. Ojo Hiperrealista
	- 3.10.3. Retoques y consejos

#### Módulo 4. Creación de Render, Iluminación y Posado de Modelos

- 4.1. Posado de personajes en programa ZBrush
	- 4.1.1. Creación de esculturas o "*Rig*" en herramientas zbrush con ZSpheres
	- 4.1.2. Comando de transposición
	- 4.1.3. Acabado profesional
- 4.2. Creación o "*rigging*" y pesado de nuestro propio esqueleto en Maya
	- 4.2.1. *Rig* en maya
	- 4.2.2. Herramientas de rigging con programa "Advance Skeleton"
	- 4.2.3. Pesado del *Rig*
- 4.3. Técnica "*Blend Shapes*" para dar vida al rostro de un personaje
	- 4.3.1. Expresiones faciales
	- 4.3.2. Técnica de deformación o "*Blend shapes*" de programa Maya
	- 4.3.3. Animación con programa Maya
- 4.4. Programa Mixamo, una forma rápida de presentar nuestro modelo
	- 4.4.1. Programa Mixamo
	- 4.4.2. Creaciones o "*Rigs*" de Mixamo
	- 4.4.3. Animaciones
- 4.5. Conceptos de Iluminación
	- 4.5.1. Técnicas de iluminación
	- 4.5.2. Luz y color
	- 4.5.3. Sombras

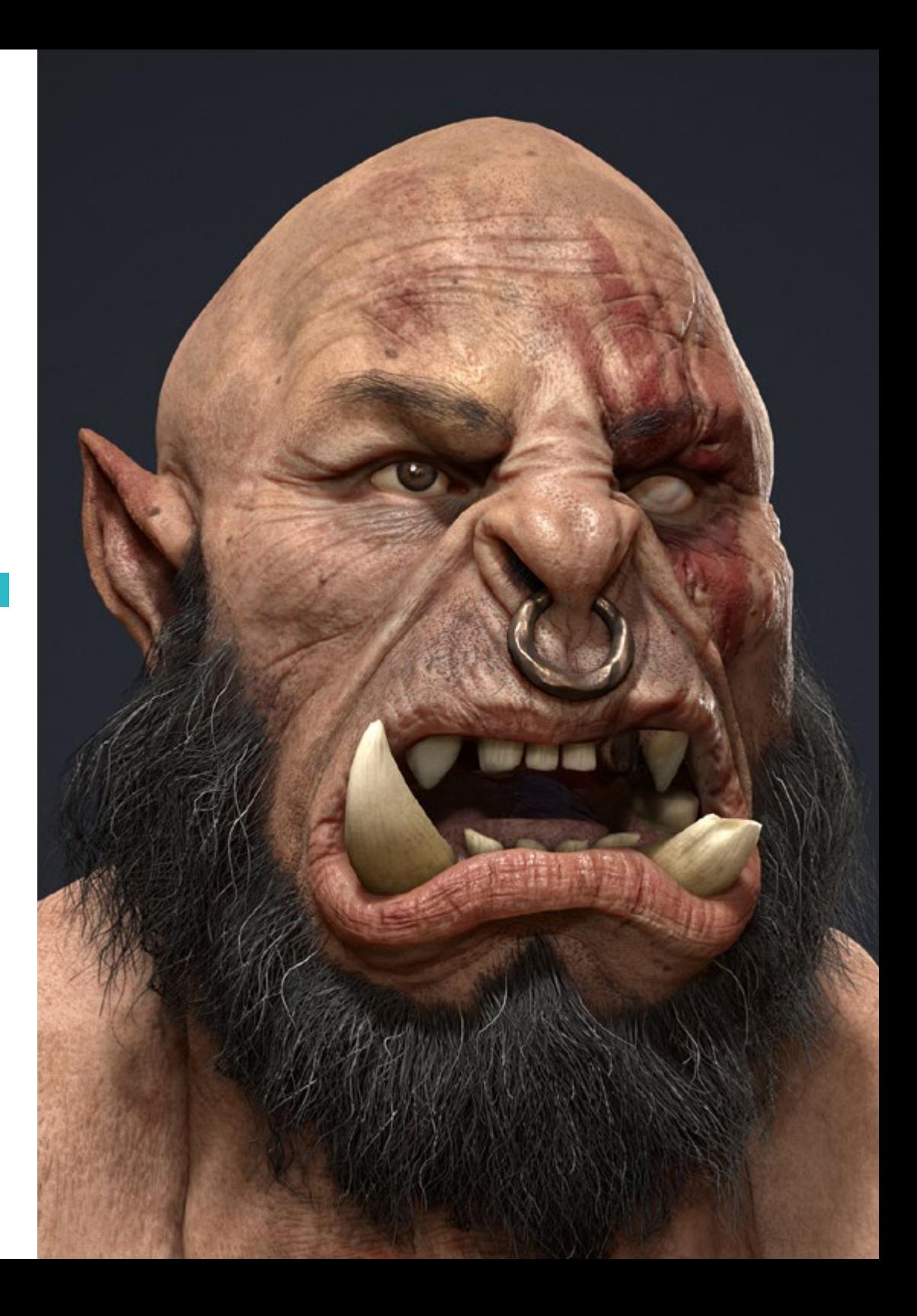

## Plan de Estudios | 15 tech

- 4.6. Luces y parámetros de programa Arnold render
	- 4.6.1. Luces con programas Arnold y Maya
	- 4.6.2. Control y parámetros de luces
	- 4.6.3. Parámetros y configuración de Arnold
- 4.7. Iluminación de nuestros modelos en Maya con Arnold Render
	- 4.7.1. Configuración de iluminación
	- 4.7.2. Iluminación de modelos
	- 4.7.3. Mezcla de luz y de color
- 4.8. Profundizando en Arnold: eliminación de ruido y los diferentes AOV's
	- 4.8.1. Diferentes componentes de la imagen o "AOV´s"
	- 4.8.2. Tratamiento del ruido avanzado
	- 4.8.3. Eliminación de ruido o "Denoiser
- 4.9. Render en tiempo real en Marmoset Toolbag
	- 4.9.1. Programa Real-time vs Ray Tracing de iluminación
	- 4.9.2. Programa "Marmoset Toolbag" avanzado
	- 4.9.3. Presentación profesional
- 4.10. Postproducción del render en Photoshop
	- 4.10.1. Tratamiento de la imagen
	- 4.10.2. Programa Photoshop: niveles y contrastes
	- 4.10.3. Capas: características y sus efectos

#### Módulo 5. Creación de Pelo para Videojuegos y Películas

- 5.1. Diferencias entre el pelo de los videojuegos y el cine
	- 5.1.1. Uso de programas "*FiberMesh*" y "*Cards*"
	- 5.1.2. Herramientas para la creación de pelo
	- 5.1.3. Softwares para pelo
- 5.2. Esculpido en programa "Zbrush" de pelo
	- 5.2.1. Formas bases para peinados
	- 5.2.2. Creación de pinceles en programa "Zbrush" para pelo
	- 5.2.3. Pinceles curve
- 5.3. Creación de pelo en Xgen
	- 5.3.1. Programa Xgen
	- 5.3.2. Colecciones y Descripciones
	- 5.3.3. Herramientas de pelo
- 5.4. Modificadores de Xgen: Dar realismo al pelo
	- 5.4.1. Herramienta "*Clumping*"
	- 5.4.2. Herramienta "*Coil*"
	- 5.4.3. Guías del pelo
- 5.5. Color y *Region maps*: para el control absoluto del vello y pelo
	- 5.5.1. Mapas de las regiones del pelo
	- 5.5.2. Cortes: rizado, rasurado y pelo largo
	- 5.5.3. Micro detalle: Vello facial
- 5.6. Programa Xgen Avanzado: Uso de expresiones y refinamiento
	- 5.6.1. Expresiones
	- 5.6.2. Utilidades
	- 5.6.3. Refinamiento del pelo
- 5.7. Colocación de *Cards* en Maya para modelado de videojuegos
	- 5.7.1. Fibras en "*Cards*"
	- 5.7.2. "*Cards*" a mano
	- 5.7.3. "*Cards*" y motor de Real-time
- 5.8. Optimización para películas
	- 5.8.1. Optimización del pelo y de su geometría
	- 5.8.2. Preparación para físicas con movimientos
	- 5.8.3. Pinceles de programa Xgen
- 5.9. Sombra en cabello
	- 5.9.1. Sombreador de programa Arnold
	- 5.9.2. Apariencia hiper realista
	- 5.9.3. Tratamiento del cabello
- 5.10. Imágenes digitales
	- 5.10.1. Imágenes al usar programa Xgen
	- 5.10.2. Iluminación
	- 5.10.3. Eliminación de ruido

## $t \rho c h$  16 | Plan de Estudios

#### Módulo 6. Simulación de ropa

- 6.1. Importación de tu modelo a Marvelous Designer e interfaz del programa
	- 6.1.1. Programa de diseño "Marvelous Designer"
	- 6.1.2. Funcionalidad del software
	- 6.1.3. Simulaciones en tiempo real
- 6.2. Creación de patrones simples y accesorios de ropa
	- 6.2.1. Creaciones: camisetas, accesorios, gorras y bolsillos
	- 6.2.2. Tejido
	- 6.2.3. Patrones, cremalleras y costuras
- 6.3. Creación de Ropa Avanzada: Patrones complejos
	- 6.3.1. Complejidad de patrones
	- 6.3.2. Cualidades físicas de los tejidos
	- 6.3.3. Accesorios complejos
- 6.4. Simulación de ropa en Marvelous
	- 6.4.1. Modelos animados en Programa Marvelous
	- 6.4.2. Optimización de tejidos
	- 6.4.3. Preparación de modelos
- 6.5. Exportación de ropa desde Marvelous Designer a Zbrush
	- 6.5.1. Bajo polígono en programa Maya
	- 6.5.2. UV's en Maya
	- 6.5.3. Programa Zbrush, uso de subdivisión
- 6.6. Refinamiento del ropaje
	- 6.6.1. Metodología de trabajo
	- 6.6.2. Detalles en programa Zbrush
	- 6.6.3. Pinceles de ropa en programa Zbrush
- 6.7. Mejoraremos nuestra simulación con Zbrush
	- 6.7.1. Uso de triángulos, cuadrados y polígonos
	- 6.7.2. Mantenimiento de UV's
	- 6.7.3. Esculpido final
- 6.8. Texturizado de ropa de alto detalle en Mari
	- 6.8.1. Texturas tileables y materiales de tejidos
	- 6.8.2. Transformación o "Bakeado"
	- 6.8.3. Texturizado en programa Mari
- 6.9. Sombreado de tejido en programa Maya
	- 6.9.1. Sombreado
	- 6.9.2. Texturas creadas en Mari
	- 6.9.3. Realismo con sombras en programa Arnold
- 6.10. Imagen digital o "render"
	- 6.10.1. Digitalización de ropas
	- 6.10.2. Iluminación en ropas
	- 6.10.3. Intensidad de la textura

#### Módulo 7. Personajes estilizados

- 7.1. Elección de un Personaje Estilizado y boceto de poses o "*Blocking*" de las formas bases
	- 7.1.1. Referentes y diseño de conceptos
	- 7.1.2. Formas bases
	- 7.1.3. Deformidades y formas fantásticas
- 7.2. Conversión del modelo de alto y bajo polígono: Esculpido de la cabeza, pelo y cara
	- 7.2.1. Bocetos de poses o "*blocking*" de la cabeza
	- 7.2.2. Nuevas técnicas de creación de pelo
	- 7.2.3. Realización de mejoras
- 7.3. Refinamiento del modelo: manos y pies
	- 7.3.1. Esculpido avanzado
	- 7.3.2. Refinamiento de formas generales
	- 7.3.3. Limpieza y suavizado de formas

## Plan de Estudios | 17 tech

- 7.4. Creación de mandíbula y dientes
	- 7.4.1. Creación de dientes humanos
	- 7.4.2. Aumentar sus polígonos
	- 7.4.3. Detalle fino de los dientes en programa Zbrush
- 7.5. Modelando la ropa y los accesorios
	- 7.5.1. Tipos de ropas *cartoon*
	- 7.5.2. Herramienta Zmodeler
	- 7.5.3. Modelado en programa Maya aplicado
- 7.6. Retopología y creación de topología limpia desde cero
	- 7.6.1. Retopología
	- 7.6.2. Bucles acordes al modelo
	- 7.6.3. Optimización de la maya
- 7.7. UV técnica de proyección o "*mapping*" y bastidor o "*baking*"
	- 7.7.1. Modelado UV
	- 7.7.2. Programa "Substance Painter": Transformación de imagen o "bakeo"
	- 7.7.3. Pulir imagen "bakeo"
- 7.8. Texturizado y color en programa Substance Painter
	- 7.8.1. Programa Substance Painter: Texturizado
	- 7.8.2. Técnicas de pintar a mano o "*hand painted cartoon*"
	- 7.8.3. Ajustes de relleno o "*fill layers*" con generadores y máscaras
- 7.9. Iluminación y representación gráfica o "render"
	- 7.9.1. Iluminación de nuestro personaje
	- 7.9.2. Teoría del color y presentación
	- 7.9.3. Programa Substance Painter: "Render"
- 7.10. Posado y presentación final
	- 7.10.1. Maqueta o "Diorama"
	- 7.10.2. Técnicas de posado
	- 7.10.3. Presentación de modelos

#### Módulo 8. Modelado de criaturas

- 8.1. Comprensión de la anatomía animal
	- 8.1.1. Estudio de los huesos
	- 8.1.2. Proporciones de una cabeza animal
	- 8.1.3. Diferencias anatómicas
- 8.2. Anatomía del cráneo
	- 8.2.1. Rostro animal
	- 8.2.2. Músculos de la cabeza
	- 8.2.3. Capa de la piel, sobre los huesos y músculos
- 8.3. Anatomía de la columna vertebral y la caja torácica
	- 8.3.1. Musculatura del torso y cadera animal
	- 8.3.2. Eje central de su cuerpo
	- 8.3.3. Creación de torsos en diferentes animales
- 8.4. Musculatura animal
	- 8.4.1. Músculos
	- 8.4.2. Sinergia entre músculos y huesos
	- 8.4.3. Formas de un cuerpo animal
- 8.5. Reptiles y anfibios
	- 8.5.1. Piel reptiliana
	- 8.5.2. Huesos y ligamentos pequeños
	- 8.5.3. Detalle fino
- 8.6. Mamíferos
	- 8.6.1. Pelaje
	- 8.6.2. Huesos y ligamentos más grandes y fuertes
	- 8.6.3. Detalle fino
- 8.7. Animales con plumaje
	- 8.7.1. Plumaje
	- 8.7.2. Huesos y ligamentos elásticos y ligeros
	- 8.7.3. Detalle fino

## terh 18 | Plan de Estudios

- 8.8. Análisis de la mandíbula y creación de dientes
	- 8.8.1. Dientes específicos del animal
	- 8.8.2. Detallado de los dientes
	- 8.8.3. Dientes en la cavidad de la mandíbula
- 8.9. Creación del *fur*, pelaje para animales
	- 8.9.1. Herramienta Xgen en programa Maya
	- 8.9.2. Herramienta Xgen: plumas
	- 8.9.3. Herramienta Render
- 8.10. Animales fantásticos
	- 8.10.1. Animal fantástico
	- 8.10.2. Modelado al completo del animal
	- 8.10.3. Texturizado, iluminación e imagen digital o "render"

#### Módulo 9. Uso de programa Blender

- 9.1 Blender vs Zbrush
	- 9.1.1. Ventajas y diferencias
	- 9.1.2. Blender e industria del arte 3D
	- 9.1.3. Ventajas y desventajas de un software gratuito
- 9.2. Blender interfaz y conocimientos del programa
	- 9.2.1. Interfaz
	- 9.2.2. Customización
	- 9.2.3. Experimentación
- 9.3. Esculpido de cabeza y transpolación de controles de Zbrush a Blender
	- 9.3.1. Rostro humano
	- 9.3.2. Esculpido 3D
	- 9.3.3. Pinceles de Blender
- 9.4. Técnica de cuerpo completo o "*full body*" esculpido
	- 9.4.1. Cuerpo humano
	- 9.4.2. Técnicas avanzadas
	- 9.4.3. Detalle y refinamiento
- 9.5. Retopologia y UV's en blender
	- 9.5.1. Proceso digital "retopología"
	- 9.5.2. Modelasos UV's
	- 9.5.3. Herramientas UDIM's de programa Blender
- 9.6. De Maya a Blender
	- 9.6.1. Características Hard Surface
	- 9.6.2. Modificadores
	- 9.6.3. Atajos de teclado
- 9.7. Consejos y trucos de Blender
	- 9.7.1. Abanico de posibilidades
	- 9.7.2. Herramienta *Geometry nodes*
	- 9.7.3. Herramienta Workflow
- 9.8. Nodos en Blender: Sombreado y colocación de texturas
	- 9.8.1. Sistema Nodal
	- 9.8.2. Sombreado o "*Shaders*" mediante nodos
	- 9.8.3. Texturas y materiales
- 9.9. Render en Blender con "Cycles" y "Eevee"
	- 9.9.1. Herramienta "Cycles"
	- 9.9.2. Herramienta "Eevee"
	- 9.9.3. Iluminación
- 9.10. Implementación de Blender en nuestro *workflow* como Artistas
	- 9.10.1. Implementación en el *workflow*
	- 9.10.2. Búsqueda de calidad
	- 9.10.3. Tipos de exportaciones

## Plan de Estudios | 19 tech

#### Módulo 10. Creación de entornos orgánicos utilizando Unreal Engine

- 10.1. Configuración de herramienta "Unreal Engine" y organización del proyecto
	- 10.1.1. Interfaz y configuración
	- 10.1.2. Organización de carpetas
	- 10.1.3. Búsqueda de ideas y referencias
- 10.2. Boceto o "*Blocking*" de un entorno en "Unreal Engine"
	- 10.2.1. Elementos primarios, secundarios y terciarios
	- 10.2.2. Diseño de la escena
	- 10.2.3. Historia en el entorno o "*Storytelling*"
- 10.3. Modelado del terreno: programas "Unreal Engine" y Maya
	- 10.3.1. Herramienta Unreal Terrain
	- 10.3.2. Esculpido del terreno
	- 10.3.3. Herramienta Mapa de altura o "Heightmaps" en Maya
- 10.4. Técnicas de modelado
	- 10.4.1. Esculpido de rocas
	- 10.4.2. Pinceles para rocas
	- 10.4.3. Acantilados y optimización
- 10.5. Creación de vegetación
	- 10.5.1. Programa "*Speedtree*"
	- 10.5.2. Vegetación en bajo polígono
	- 10.5.3. Sistema para follaje en Unreal's system
- 10.6. Texturizado en programas Substance Painter y Mari
	- 10.6.1. Terreno estilizado
	- 10.6.2. Texturizado hiperrealista
	- 10.6.3. Consejos y directrices
- 10.7. Fotogrametría
	- 10.7.1. Librería de Megascan
	- 10.7.2. Programa "Agisoft Metashape"
	- 10.7.3. Optimización del modelo
- 10.8. Sombreado y materiales en programa "Unreal Engine"
	- 10.8.1. *Blending* de texturas
	- 10.8.2. Configuración de materiales
	- 10.8.3. Retoques finales
- 10.9. Iluminación y postproducción de entorno en "Unreal Engine"
	- 10.9.1. Apariencia de la escena
	- 10.9.2. Tipos de luces y atmósferas
	- 10.9.3. Partículas y niebla
- 10.10. Render cinematográfico
	- 10.10.1. Técnicas de las cámaras
	- 10.10.2. Captura de video y pantalla
	- 10.10.3. Presentación y acabado final

*Una experiencia académica única, que elevará tus habilidades técnicas en el modelado de personajes, criaturas y otros objetos orgánicos"*

# <span id="page-19-0"></span>**Objetivos** 03

La finalidad de esta Maestría en Modelado 3D Orgánico es facilitar al alumnado una enseñanza que eleve sus habilidades y capacidades para diseñar y desarrollar proyectos en este campo. Para ello, TECH proporciona herramientas pedagógicas innovadoras, un temario de gran aplicación práctica y un profesorado de primer nivel en este sector. Sin duda, un programa que llevará al egresado a adquirir todas las competencias que necesita para desenvolverse con éxito en el mundo del diseño digital.

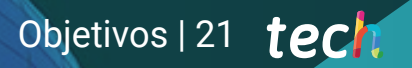

*Potencia tu capacidad para trabajar en Unreal Engine gracias a esta titulación"*

# tech 22 | Objetivos

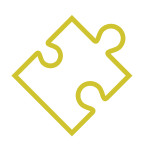

#### Objetivos generales

- Ampliar los conocimientos en anatomía humana y animal a fin de desarrollar criaturas hiperrealistas
- Dominar la retopología, UV y texturizado para perfeccionar los modelos creados
- Crear un flujo de trabajo óptimo y dinámico con el que trabajar de manera más eficiente el modelado 3D
- Tener las aptitudes y conocimientos más demandados en la industria 3D para poder optar a los mejores puestos de trabajo

*Alcanza tus objetivos y metas profesionales gracias a las competencias que adquirirás egresándote de esta Maestría 100% online"* 

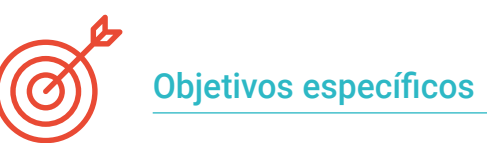

#### Módulo 1. Anatomía

- Conocer las características de la anatomía humana; tanto masculina como femenina
- Desarrollar y esculpir el cuerpo humano en alto detalle
- Esculpir el rostro de forma hiperrealista, de acuerdo a los contenidos temáticos del módulo

#### Módulo 2. Retopología y Maya Modeling

- Conocer los elementos más destacados que conforman la metodología de modelado en Maya para dominar las diferentes técnicas de esculpido profesional
- Crear una retopología avanzada de cuerpo entero y rostro
- Profundizar en cómo aplicar detalles mediante herramientas y pinceles en programa ZBrush

#### Módulo 3. Mapeo UV y Texturizado con programas Allegorithmic Substance Painter y Mari

- Aplicar los principales componentes de los programas Allegorithmic
- Estudiar la forma óptima de UV en Maya y los sistemas de UDIM; texturizando en Substance Painter y Mari para modelos hiperrealistas

#### Módulo 4. Render, iluminación y posado de modelos

- Describir los conceptos más avanzados de iluminación y fotografía empleados en modelos de forma más eficiente
- Desarrollar el aprendizaje del posado del modelo mediante diferentes técnicas en programa Maya para la posterior animación del modelo

# Objetivos | 23 tech

#### Módulo 5. Creación de pelo para videojuegos y películas

- Analizar los elementos que conforman la herramienta XGen en Maya
- Crear pelo destinado a películas mediante Cards para videojuegos
- Desarrollar texturas propias mediante el uso de los pinceles de cabello en programa ZBrush

#### Módulo 6. Simulación de ropa

- Analizar el funcionamiento del programa Marvelous Designer para crear simulaciones de tejidos
- Practicar diferentes tipos de patrones complejos y texturizando el sombreado de ropas y tejidos en programa Mari

#### Módulo 7. Personajes estilizados

- Aplicar los conocimientos anatómicos en formas más simples para la creación de modelos y personales estilizados, desde la base hasta el detalle, considerando los aspectos de alto y bajo polígono
- Profundizar en las técnicas de proyección o *mapping*, de acuerdo a los contenidos temáticos del módulo

#### Módulo 8. Modelado de criaturas

- Examinar los elementos más destacados en las técnicas del modelado de diferentes tipos de anatomía animal, repasando los tipos de reptiles
- Crear las escamas con mapas, y exportar los modelos a programa Mari para texturizarlos de manera realista en los animales con XGen

#### Módulo 9. Uso de programa Blender

- Emplear los componentes más importantes del programa Blender de manera sobresaliente
- Trasladar los conocimientos de Maya y ZBrush a Blender para la creación de modelos
- Profundizar en el sistema de nodos de Blender para crear diferentes sombras y materiales, considerando las herramientas Eevee y Cycles

#### Módulo 10. Creación de entornos orgánicos utilizando Unreal Engine

- Ser capaz de examinar los fundamentos y funciones más destacadas del programa Unreal Engine, considerando la historia de la escena para lograr un buen diseño y ambiente
- Aplicar las diferentes técnicas de modelado de terrenos y de elementos orgánicos
- Profundizar en el sistema de creación de vegetación y cómo controlar los tipos de texturizado, sombras, luces y atmósferas

# <span id="page-23-0"></span>**Competencias** 04

Esta Maestría nace con la finalidad de proporcionar al alumno una especialización de alta calidad. Así, tras superar con éxito esta exclusiva titulación, el egresado habrá desarrollado las habilidades y destrezas necesarias para desempeñar un trabajo de primer nivel. Asimismo, obtendrá una visión innovadora y multidisciplinar de su campo laboral. Por ello, este vanguardista programa de TECH representa una oportunidad sin parangón para todo aquel profesional que quiera destacar en su sector y convertirse en un experto.

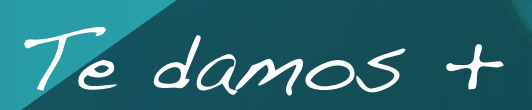

*Conseguirás con esta enseñanza realizar texturas y materiales mucho más auténticos de tus creaciones 3D"* 

# tech 26 | Competencias

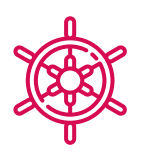

#### Competencias generales

- Crear cualquier tipo de ser vivo completamente orgánico incluyendo su ropa y sus props de manera autónoma y con una gran calidad
- Adaptarse a cualquier tipo de workflow del sector, usando el más conveniente para cada tipo de trabajo
- Crear el esqueleto de un personaje usando un rig para comprobar su funcionalidad y corregir fallos
- Utilizar los mejores y más extendidos softwares de la industria en el ámbito de esculpido y modelado 3D
- Conocer en profundidad la anatomía del cuerpo, sacando el máximo partido a cada detalle
- Asentar las bases artísticas para diferenciarse del resto de diseñadores
- Realizar grandes modelos humanos tanto masculinos como femeninos
- Resolver problemas de otros departamentos de trabajo
- Aumentar la profesionalidad del alumno con competencias transversales en retopología
- Conocer la influencia de una buena topología en todos los niveles de producción
- Dominar el software Mari, de extensivo uso en la industria cinematográfica
- Conocer el estándar en texturizado de videojuegos a través de Substance
- Profundizar en las demandas actuales de la industria de cine y videojuegos para ofrecer las mejores soluciones posibles en diseño
- Dominar el renderizado para evitar modelos que luzcan mal o no cumplan los estándares exigidos

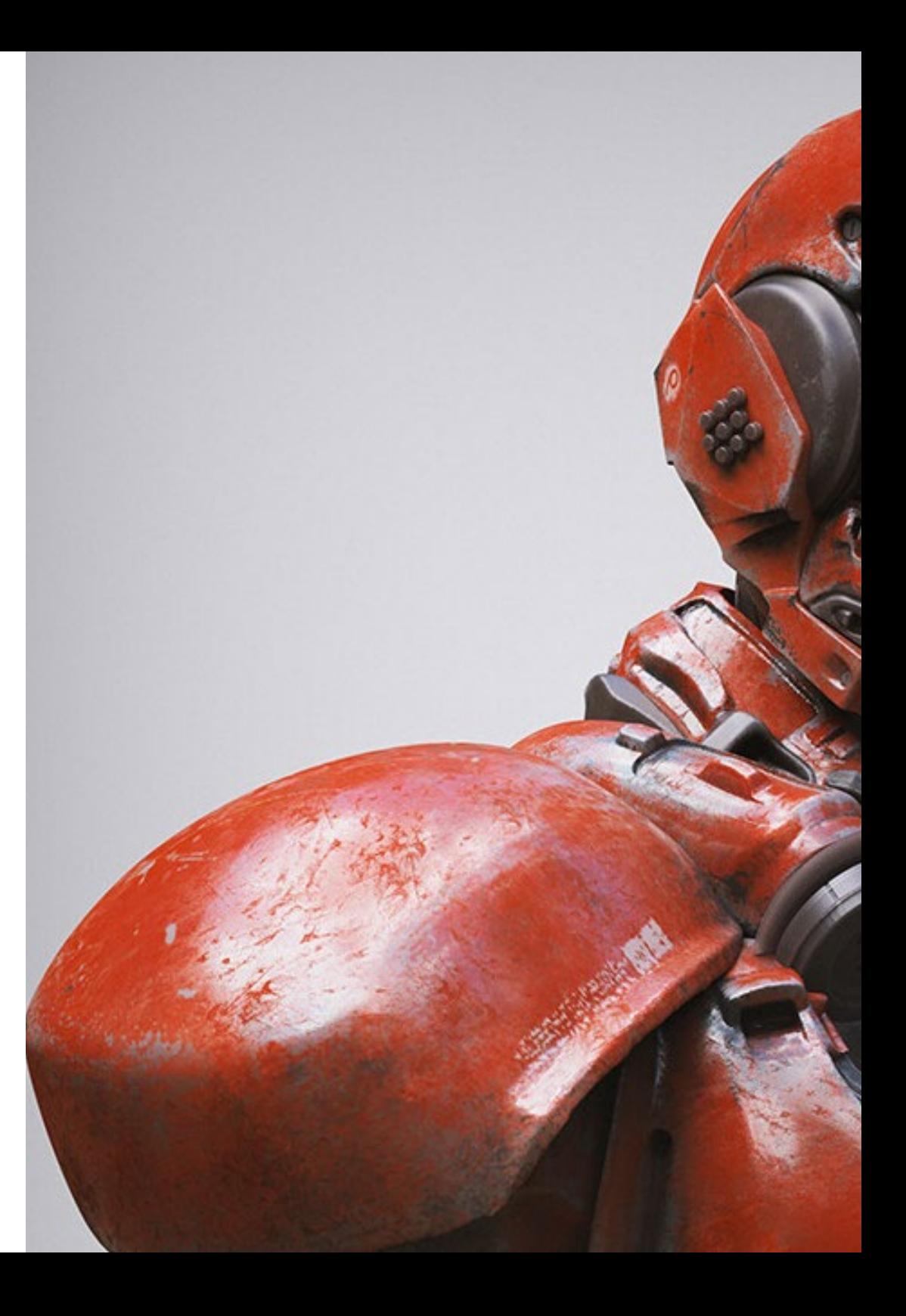

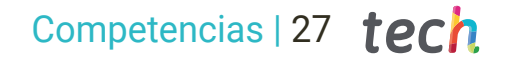

- Presentar modelos y portfolios de diseño de manera profesional
- Refinar la composición de luz, forma, color y pose de los modelos para revalorizar el trabajo
- Conocer y satisfacer las demandas en creación de pelo para cine y videojuegos
- Crear cabellos dominando diferentes estilos artísticos

66

- Dominar la herramienta Marvelous Designer y sus complejos patrones
- Crear personajes realistas o cartoon de forma versátil y verosímil
- Conocer la anatomía de todo tipo de criaturas para representarlas de forma fidedigna
- Dominar Unreal Engine y Blender de manera más eficaz que la mayoría de los diseñadores

*Actualiza tus competencias con la metodología teórico-práctica más eficiente del panorama académico actual, el Relearning de TECH"* 

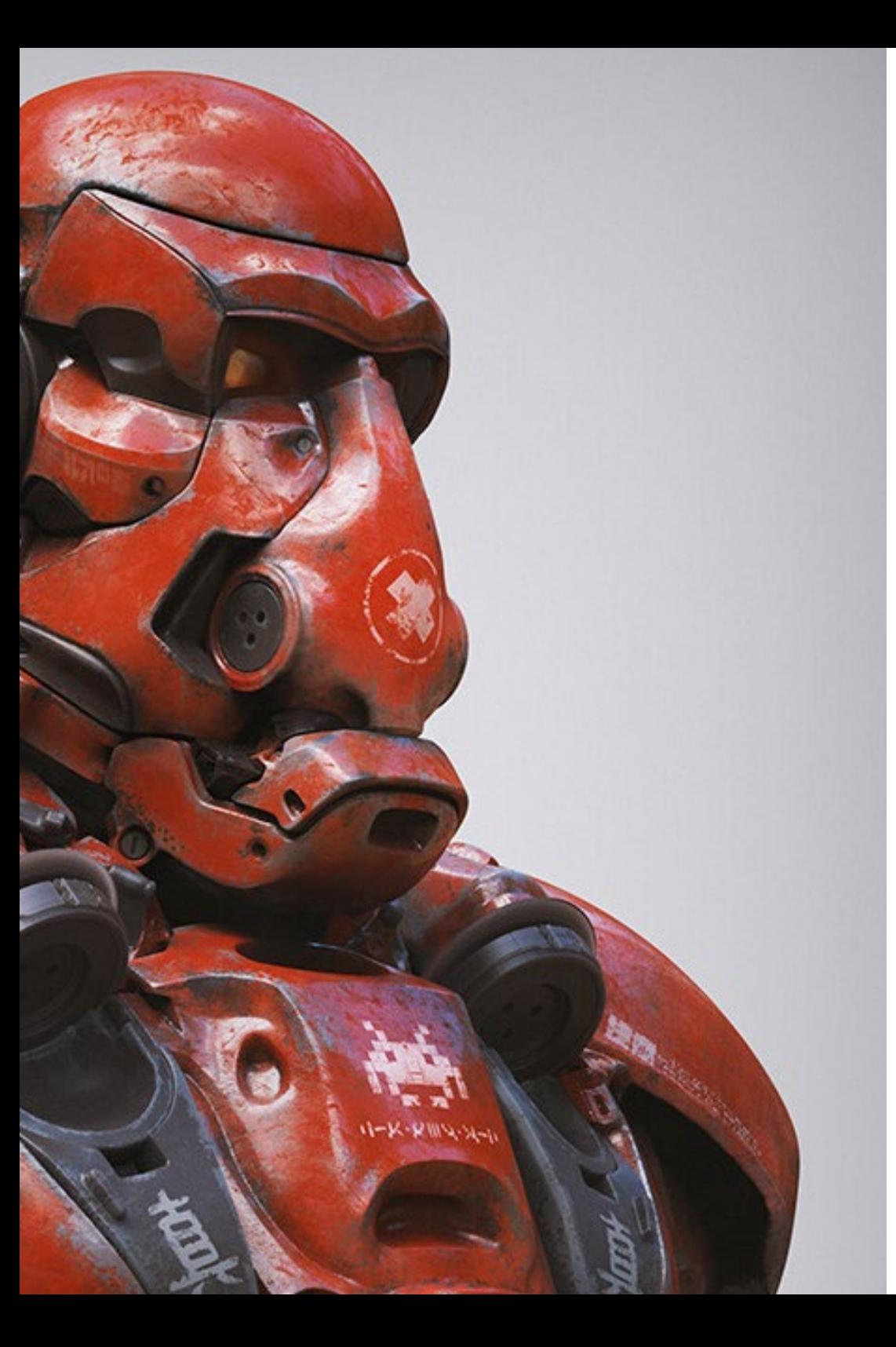

# <span id="page-27-0"></span>¿Por qué nuestro programa? 05

TECH ha planificado una metodología educativa que favorece el aprendizaje y además se ajusta a las necesidades reales del alumnado que busca flexibilidad. De esta forma, el egresado tendrá la posibilidad de cumplir sus aspiraciones de progresión profesional a través de una enseñanza orientada a favorecer su crecimiento personal y laboral. Todo ello, además, en un momento donde este sector demanda cada vez más a perfiles especializados, en este caso, en Modelado 3D Orgánico.

¿Por qué nuestro programa? | 29 tech

*¿Quieres que tus diseños formen parte los videojuegos más demandados? Aprende todo lo que necesitas en Modelado 3D con TECH"*

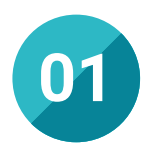

#### Orientación 100% laboral

La continua evolución tecnológica ha llevado al impulso de las creaciones tridimensionales y al empuje del realismo visual. Por esta razón, esta Maestría presenta un enfoque profesional, que conduzca al alumnado a una progresión notable en su trayectoria en el momento más álgido del sector. Una oportunidad que tan solo ofrece TECH, la universidad digital más grande del mundo.

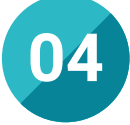

#### Los mejores recursos pedagógicos 100% en línea

TECH Universidad Tecnológica pone al alcance de los estudiantes de esta Maestría la última metodología educativa en línea, basada en una tecnología internacional de vanguardia, que permite estudiar sin tener que asistir a clase, y sin renunciar a adquirir ninguna competencia indispensable en la confección de piezas textiles y complementos.

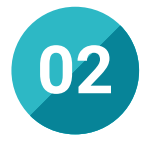

#### La mejor institución

La metodología pedagógica 100% online y el excelente contenido de los programas han elevado la categoría de esta institución académica, alcanzado su extenso catálogo de programas a numerosas áreas. De esta forma, el egresado accederá con esta Maestría a una universidad digital de primer nivel, orientada a facilitar el crecimiento personal y profesional.

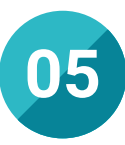

#### Educación adaptada al mundo real

TECH incorpora en todos sus programas las últimas tendencias y avances para que el profesional del diseño gráfico sea capaz de integrar las técnicas más actuales. De esta forma, esta institución se ajusta a los requerimientos del alumno y del sector, fomentando profesionales con capacidad para la resolución de problemas de forma efectiva y líderes de equipo. Una enseñanza vanguardista y acorde a los tiempos académicos presentes.

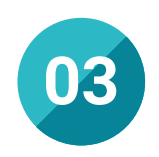

#### Titulación directa

No hará falta que el estudiante haga una tesina, ni examen final, ni nada más para poder egresar y obtener su título. En TECH, el alumno tendrá una vía directa de titulación.

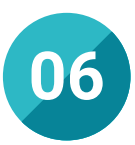

#### Aprender idiomas y obtener su certificado oficial

TECH da la posibilidad, además de obtener la certificación oficial de Inglés en el nivel B2, de seleccionar de forma optativa hasta otros 6 idiomas en los que, si el alumno desea, podrá certificarse.

# ¿Por qué nuestro programa? | 31  $\text{t}$ ech

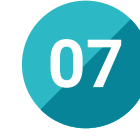

#### Perfeccionar el análisis de las tendencias

La creación de proyectos 3D requiere de un trabajo interdisciplinar, donde intervienen diversos especialistas. Por esta razón, esta Maestría fomenta el trabajo excelente desde el ámbito individual y grupal. De esta forma, el alumnado potenciará su capacidad de liderazgo y gestión de equipos en un sector donde es esencial la cooperación y el desarrollo conjunto para obtener resultados óptimos.

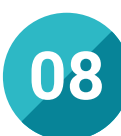

#### Especialización integral

Gracias a esta Maestría, el alumnado conseguirá obtener una especialización en Modelado 3D Orgánico, que se centra tanto en la técnica como en los softwares más punteros existentes. De esta forma, el egresado conseguirá un aprendizaje integral que impulsará su capacidad creativa en proyectos enfocadas a diversas áreas como los videojuegos, el cine o la arquitectura.

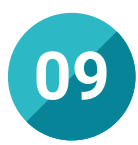

#### Formar parte de una comunidad exclusiva

Cursar esta Maestría lleva al egresado a formar parte de una extensa comunidad, conformada por otros profesionales diseñadores, así como por un equipo docente con prestigio nacional e internacional. Sin duda, un entorno exclusivo que fomenta la enseñanza de calidad, rigurosa y con amplias posibilidades de crecimiento.

# <span id="page-31-0"></span>06 Salidas profesionales

El perfil de alumno de la Maestría en Modelado 3D Orgánico es el de un profesional con altas habilidades para diseñar personas, animales y elementos orgánicos con la mayor rigurosidad y autenticidad. Así, el perfeccionamiento de las técnicas que lo permiten le llevará indudablemente a posicionarse mejor en un sector que en los últimos años se encuentra en alza.

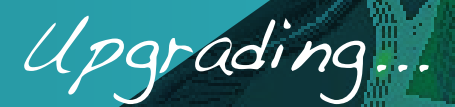

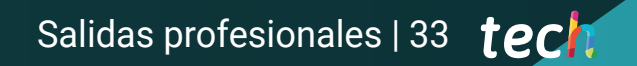

*Lidera los proyectos más punteros en impresión 3D con gran aplicación en el sector de la arquitectura"*

# tech 34 | Salidas profesionales

#### Perfil profesional

Desde la animación, los videojuegos, la industria mecánica hasta el sector de la moda emplea el Modelado 3D Orgánico para la realización de productos y propuestas de gran valor. Un amplio campo de acción, donde podrá involucrarse el profesional que curse esta Maestría de 20 meses de duración.

Un aprendizaje de gran utilidad que le permitirá poder crear de principio a fin proyectos en este ámbito y oriéntalos a las diversas disciplinas donde tiene gran aplicación. Asimismo, gracias a este programa conseguirá plantear diseños creativos, además de proponer soluciones efectivas ante las principales dificultades surgidas a lo largo del proceso de ejecución.

Un conjunto de herramientas que le llevará a crecer laboralmente en los mejores estudios creativos o bien a desarrollar su carrera de forma independiente como freelance o emprendedor. Alternativas todas ellas que serán alcanzables tras la realización de esta opción académica.

#### Perfil investigativo

El arte ha sido un campo de atracción para los investigadores interesados en la técnica, en la conservación y en sus aspectos creativos. El ámbito digital más emergente no lo es menos. Por esta razón, esta Maestría permite al alumnado poder encontrar una línea de estudio orientada a la obtención de objetos más realistas, las nuevas tendencias del mercado o bien el desarrollo del Modelado. Amplias alternativas que podrá descubrir a lo largo de este recorrido académico.

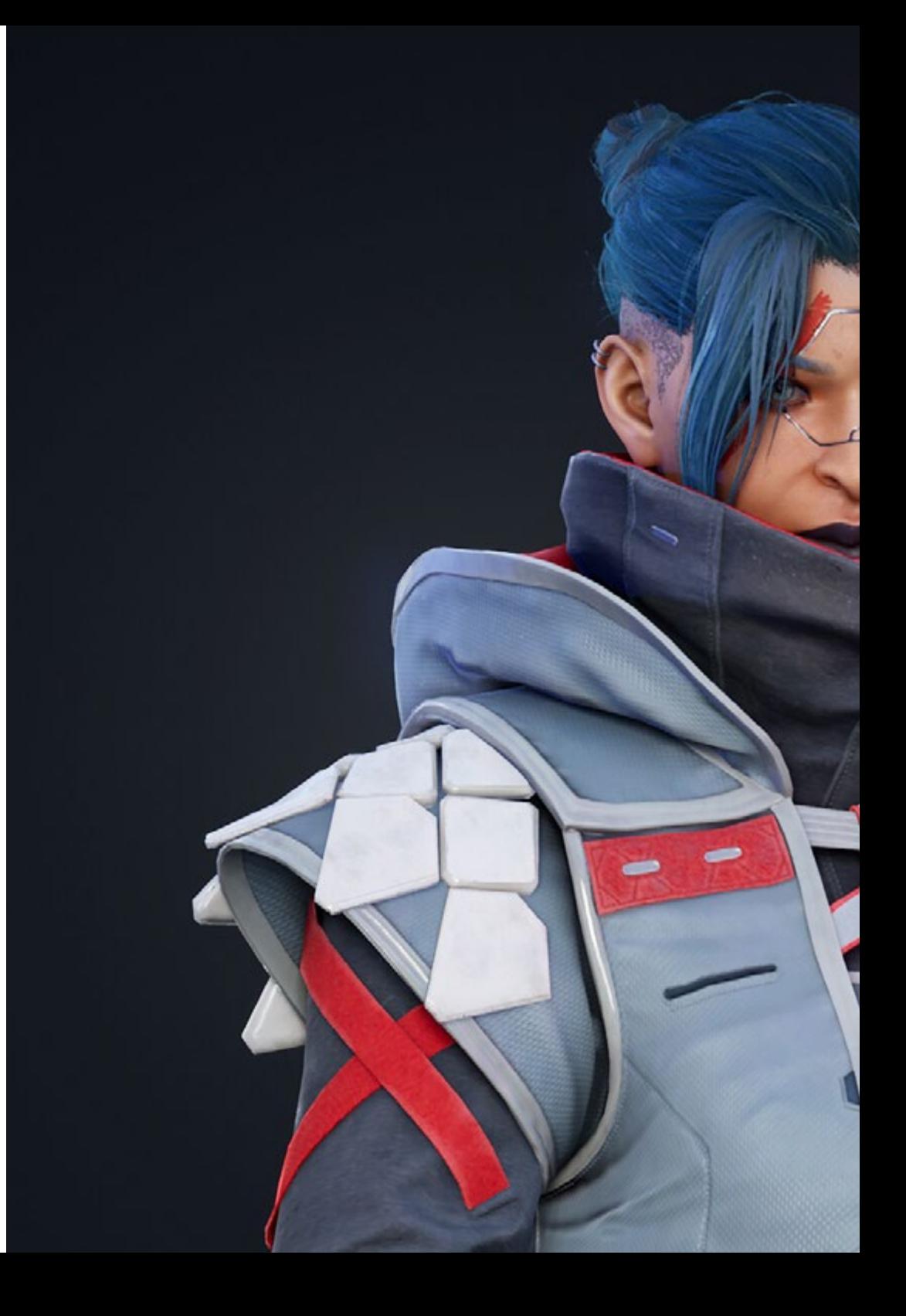

## Salidas profesionales | 35 tech

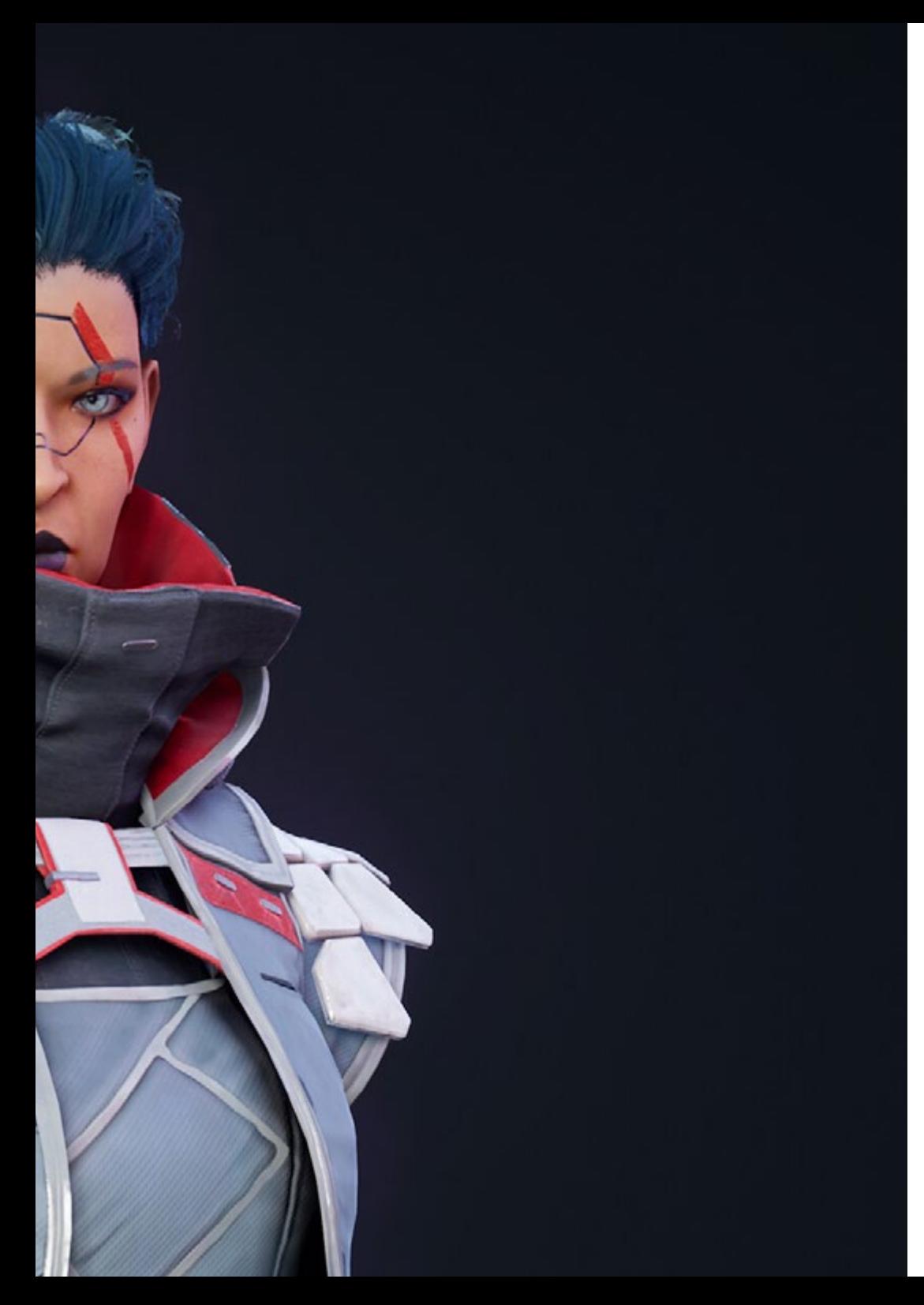

### Perfil ocupacional y campo de acción

Una vez concluya esta titulación, el egresado tendrá la capacidad de planificar, dirigir, gestionar y mejorar los procesos de Modelado 3D Orgánico. De esta forma, conseguirá mejorar de forma exponencial tanto sus trabajos como el sector en el que se desenvuelva. Un campo de actuación que le permitirá además introducir la innovación y elevar la calidad de los diseños.

El egresado de TECH estará preparado para desempeñar los siguientes puestos de trabajo:

- Diseñador de modelado 3D para cine
- Especialista en modelado 3D para videojuegos
- Experto en Maya y Zbrush
- Creador de efectos especiales para el cine
- Diseñador de modelo de productos 3D
- Especialista en Marvelous Designer

6

*Eleva tu perfil de diseñador gráfico con esta Maestría 100% online en Modelado 3D Orgánico"*

# <span id="page-35-0"></span>07 Idiomas gratuitos

Convencidos de que la formación en idiomas es fundamental en cualquier profesional para lograr una comunicación potente y eficaz, TECH ofrece un itinerario complementario al plan de estudios curricular, en el que el alumno, además de adquirir las competencias en la Maestría, podrá aprender idiomas de un modo sencillo y práctico.

*TECH te incluye el estudio de idiomas en la Maestría de forma ilimitada y gratuita"*

# tech 38 | Idiomas gratuitos

En el mundo competitivo de hoy, hablar otros idiomas forma parte clave de nuestra cultura moderna. Hoy en día resulta imprescindible disponer de la capacidad de hablar y comprender otros idiomas, además de lograr un certificado oficial que acredite y reconozca nuestra competencia en aquellos que dominemos. De hecho, ya son muchos las escuelas, las universidades y las empresas que sólo aceptan a candidatos que certifican su nivel mediante un certificado oficial en base al Marco Común Europeo de Referencia para las Lenguas (MCER).

El Marco Común Europeo de Referencia para las Lenguas es el máximo sistema oficial de reconocimiento y acreditación del nivel del alumno. Aunque existen otros sistemas de validación, estos proceden de instituciones privadas y, por tanto, no tienen validez oficial. El MCER establece un criterio único para determinar los distintos niveles de dificultad de los cursos y otorga los títulos reconocidos sobre el nivel de idioma que poseemos.

TECH ofrece los únicos cursos intensivos de preparación para la obtención de certificaciones oficiales de nivel de idiomas, basados 100% en el MCER. Los 48 Cursos de Preparación de Nivel idiomático que tiene la Escuela de Idiomas de TECH están desarrollados en base a las últimas tendencias metodológicas de aprendizaje online, el enfoque orientado a la acción y el enfoque de adquisición de compentencia lingüística, con la finalidad de prepararte para los exámenes oficiales de certificación de nivel.

El estudiante aprenderá, mediante actividades en contextos reales, la resolución de situaciones cotidianas de comunicación en entornos simulados de aprendizaje y se enfrentará a simulacros de examen para la preparación de la prueba de certificación de nivel.

> *Solo el coste de los Cursos de Preparación de idiomas y los exámenes de certificación, que puedes llegar a hacer gratis, valen más de 3 veces el precio de la Maestría"*

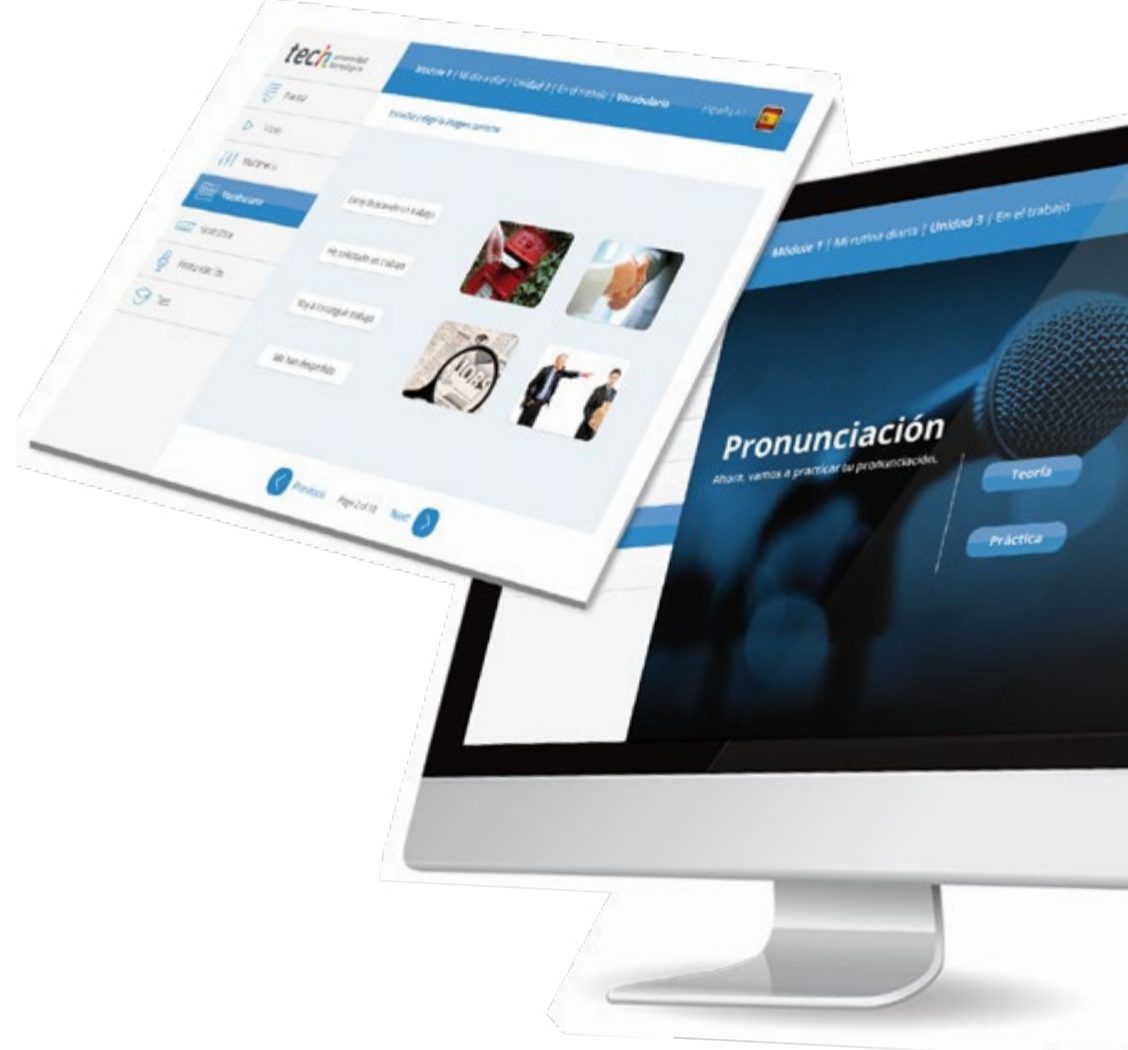

## Idiomas gratuitos | 39 tech

# Model I has introduced a literature of the change tech

Arcylors regulars Next

Ø

# 

TECH incorpora, como contenido extracurricular al plan de estudios oficial, la posibilidad de que el alumno estudie idiomas, seleccionando aquellos que más le interesen de entre la gran oferta disponible:

- Podrá elegir los Cursos de Preparación de Nivel de los idiomas, y nivel que desee, de entre los disponibles en la Escuela de Idiomas de TECH, mientras estudie la maestría, para poder prepararse el examen de certificación de nivel
- En cada programa de idiomas tendrá acceso a todos los niveles MCER, desde el nivel A1 hasta el nivel C2
- Podrá presentarse a un único examen telepresencial de certificación de nivel, con un profesor nativo experto en evaluación lingüística. Si supera el examen, TECH le expedirá un certificado de nivel de idioma
- Estudiar idiomas NO aumentará el coste del programa. El estudio ilimitado y la certificación única de cualquier idioma, están incluidas en la maestría

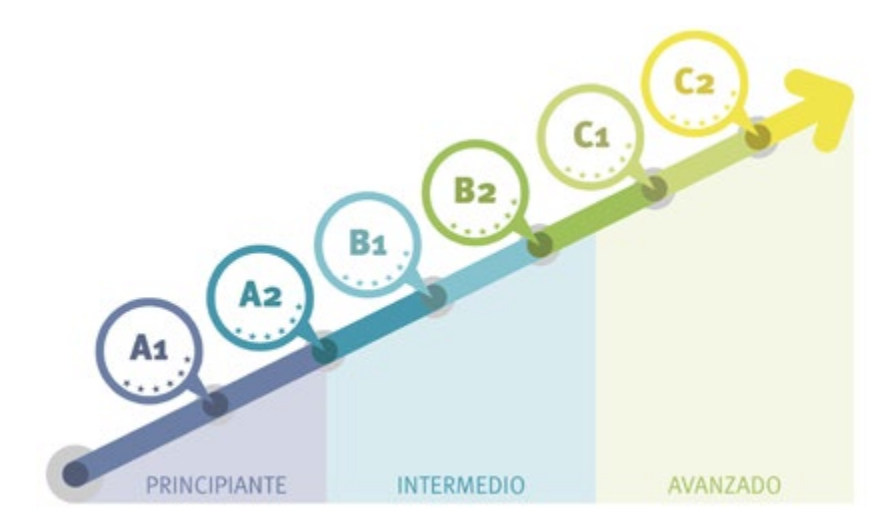

*48 Cursos de Preparación de Nivel para la certificación oficial de 8 idiomas en los niveles MCER A1,A2, B1, B2, C1 y C2"*

# <span id="page-39-0"></span>Metodología 08

Este programa de capacitación ofrece una forma diferente de aprender. Nuestra metodología se desarrolla a través de un modo de aprendizaje de forma cíclica: *el Relearning*.

Este sistema de enseñanza es utilizado, por ejemplo, en las facultades de medicina más prestigiosas del mundo y se ha considerado uno de los más eficaces por publicaciones de gran relevancia como el *New England Journal of Medicine.*

*Descubre el Relearning, un sistema que abandona el aprendizaje lineal convencional para llevarte a través de sistemas cíclicos de enseñanza: una forma de aprender que ha demostrado su enorme eficacia, especialmente en las materias que requieren memorización"* 

# tech 42 | Metodología

#### Estudio de Caso para contextualizar todo el contenido

Nuestro programa ofrece un método revolucionario de desarrollo de habilidades y conocimientos. Nuestro objetivo es afianzar competencias en un contexto cambiante, competitivo y de alta exigencia.

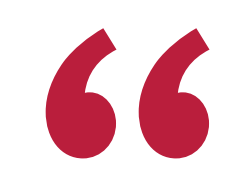

*Con TECH podrás experimentar una forma de aprender que está moviendo los cimientos de las universidades tradicionales de todo el mundo"*

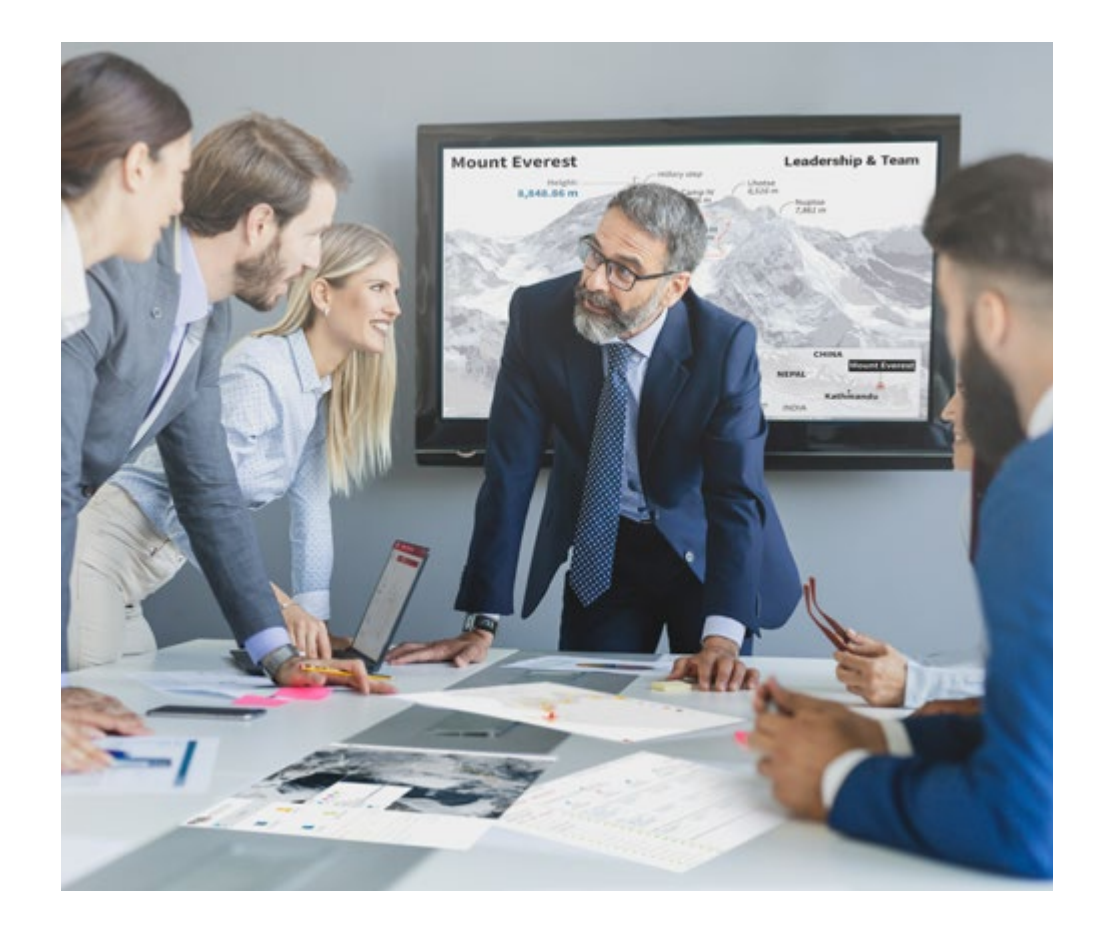

*Accederás a un sistema de aprendizaje basado en la reiteración, con una enseñanza natural y progresiva a lo largo de todo el temario.*

# Metodología | 43 **fech**

#### Un método de aprendizaje innovador y diferente

El presente programa de TECH es una enseñanza intensiva, creada desde 0, que propone los retos y decisiones más exigentes en este campo, ya sea en el ámbito nacional o internacional. Gracias a esta metodología se impulsa el crecimiento personal y profesional, dando un paso decisivo para conseguir el éxito. El método del caso, técnica que sienta las bases de este contenido, garantiza que se sigue la realidad económica, social y profesional más vigente.

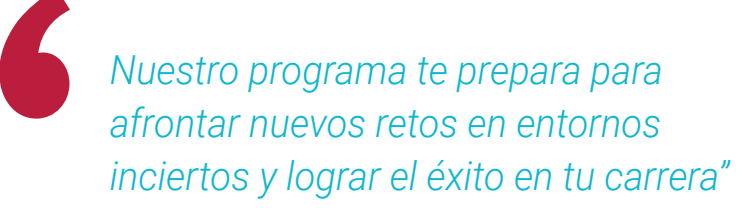

El método del caso ha sido el sistema de aprendizaje más utilizado por las mejores facultades del mundo. Desarrollado en 1912 para que los estudiantes de Derecho no solo aprendiesen las leyes a base de contenidos teóricos, el método del caso consistió en presentarles situaciones complejas reales para que tomasen decisiones y emitiesen juicios de valor fundamentados sobre cómo resolverlas. En 1924 se estableció como método estándar de enseñanza en Harvard.

Ante una determinada situación, ¿qué debería hacer un profesional? Esta es la pregunta a la que nos enfrentamos en el método del caso, un método de aprendizaje orientado a la acción. A lo largo del programa, los estudiantes se enfrentarán a múltiples casos reales. Deberán integrar todos sus conocimientos, investigar, argumentar y defender sus ideas y decisiones.

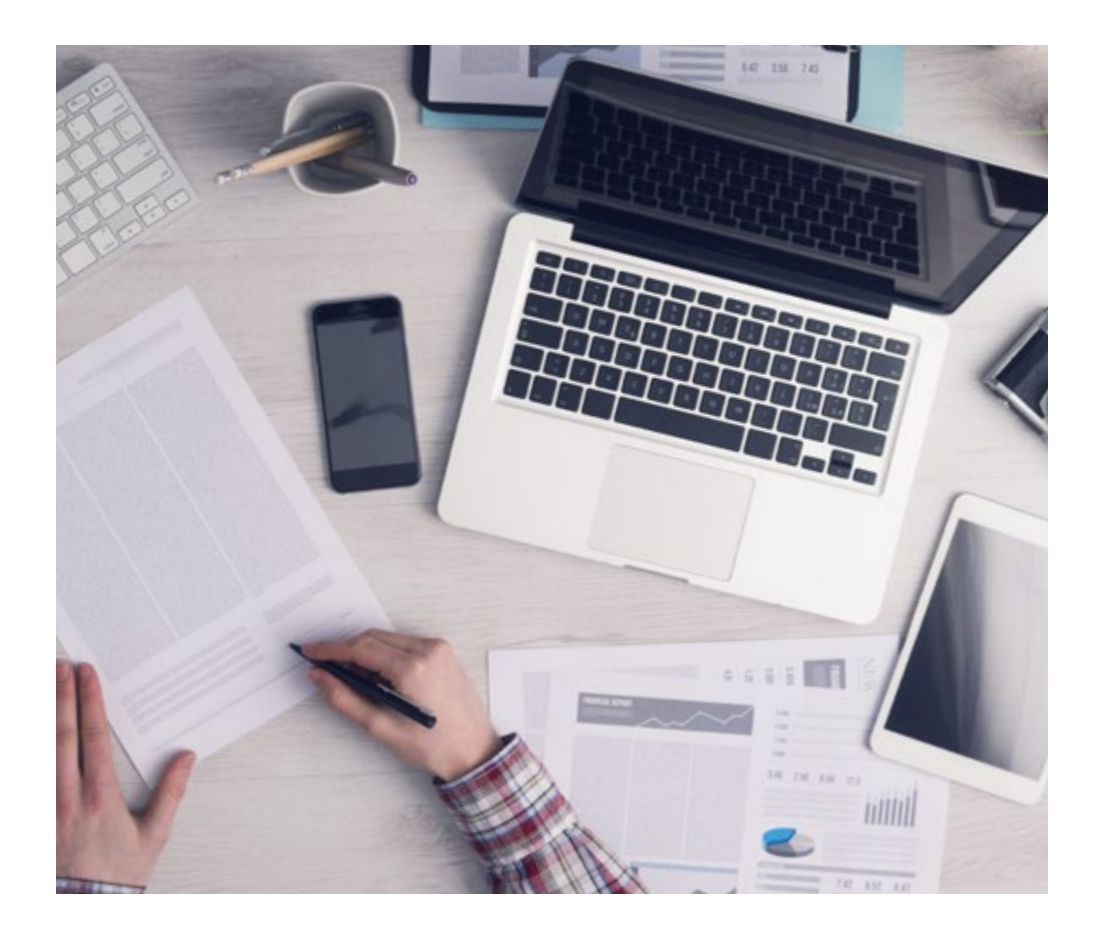

*El alumno aprenderá, mediante actividades colaborativas y casos reales, la resolución de situaciones complejas en entornos empresariales reales.*

# tech 44 | Metodología

#### Relearning Methodology

TECH aúna de forma eficaz la metodología del Estudio de Caso con un sistema de aprendizaje 100% online basado en la reiteración, que combina 8 elementos didácticos diferentes en cada lección.

Potenciamos el Estudio de Caso con el mejor método de enseñanza 100% online: el Relearning.

> *En 2019, obtuvimos los mejores resultados de aprendizaje de todas las universidades online en español en el mundo.*

En TECH aprenderás con una metodología vanguardista concebida para capacitar a los directivos del futuro. Este método, a la vanguardia pedagógica mundial, se denomina Relearning.

Nuestra universidad es la única en habla hispana licenciada para emplear este exitoso método. En 2019, conseguimos mejorar los niveles de satisfacción global de nuestros alumnos (calidad docente, calidad de los materiales, estructura del curso, objetivos…) con respecto a los indicadores de la mejor universidad online en español.

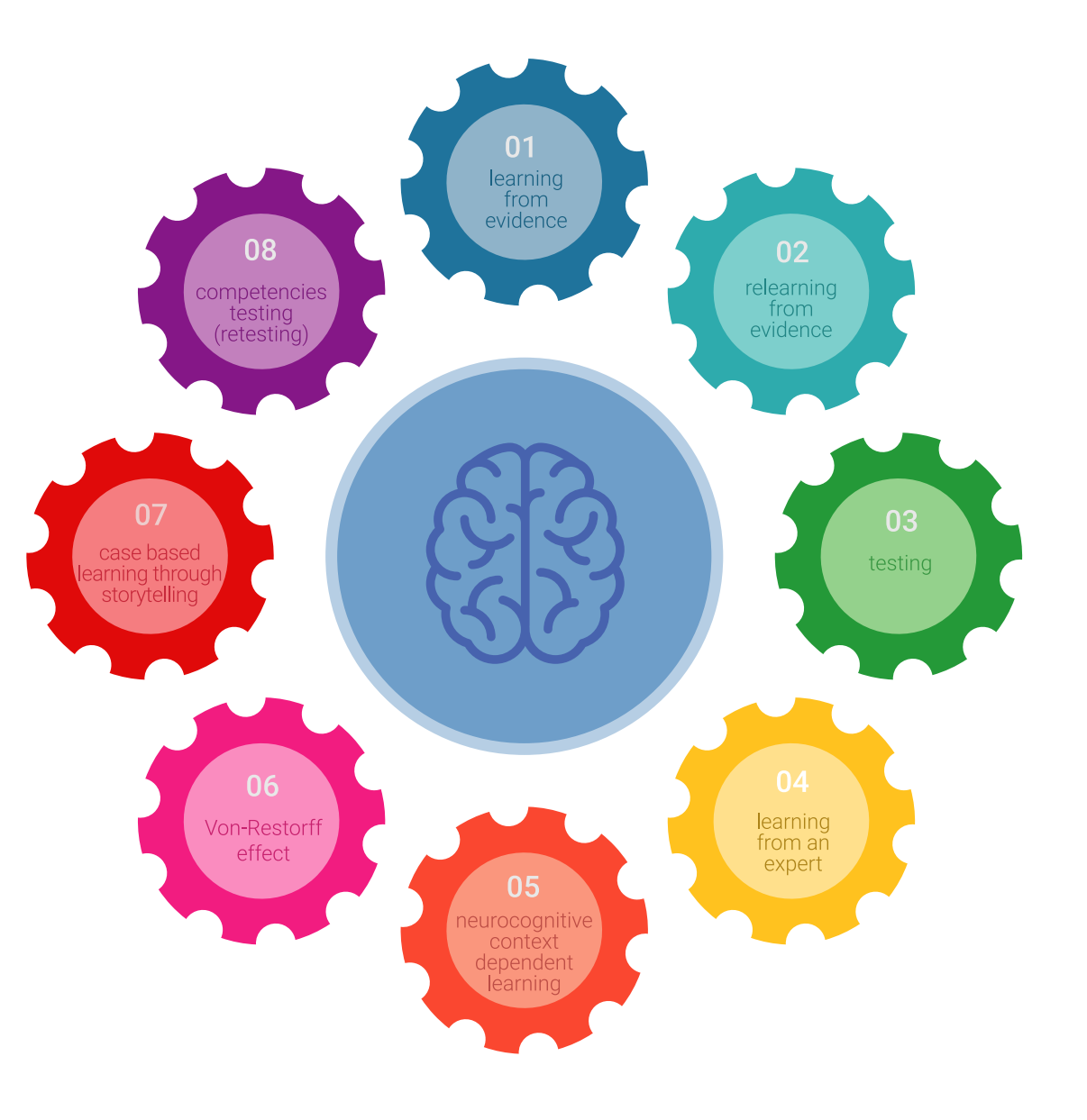

## Metodología | 45 tech

En nuestro programa, el aprendizaje no es un proceso lineal, sino que sucede en espiral (aprender, desaprender, olvidar y reaprender). Por eso, se combinan cada uno de estos elementos de forma concéntrica. Con esta metodología se han capacitado más de 650.000 graduados universitarios con un éxito sin precedentes en ámbitos tan distintos como la bioquímica, la genética, la cirugía, el derecho internacional, las habilidades directivas, las ciencias del deporte, la filosofía, el derecho, la ingeniería, el periodismo, la historia o los mercados e instrumentos financieros. Todo ello en un entorno de alta exigencia, con un alumnado universitario de un perfil socioeconómico alto y una media de edad de 43,5 años.

*El Relearning te permitirá aprender con menos esfuerzo y más rendimiento, implicándote más en tu capacitación, desarrollando el espíritu crítico, la defensa de argumentos y el contraste de opiniones: una ecuación directa al éxito.*

A partir de la última evidencia científica en el ámbito de la neurociencia, no solo sabemos organizar la información, las ideas, las imágenes y los recuerdos, sino que sabemos que el lugar y el contexto donde hemos aprendido algo es fundamental para que seamos capaces de recordarlo y almacenarlo en el hipocampo, para retenerlo en nuestra memoria a largo plazo.

De esta manera, y en lo que se denomina Neurocognitive context-dependent e-learning, los diferentes elementos de nuestro programa están conectados con el contexto donde el participante desarrolla su práctica profesional.

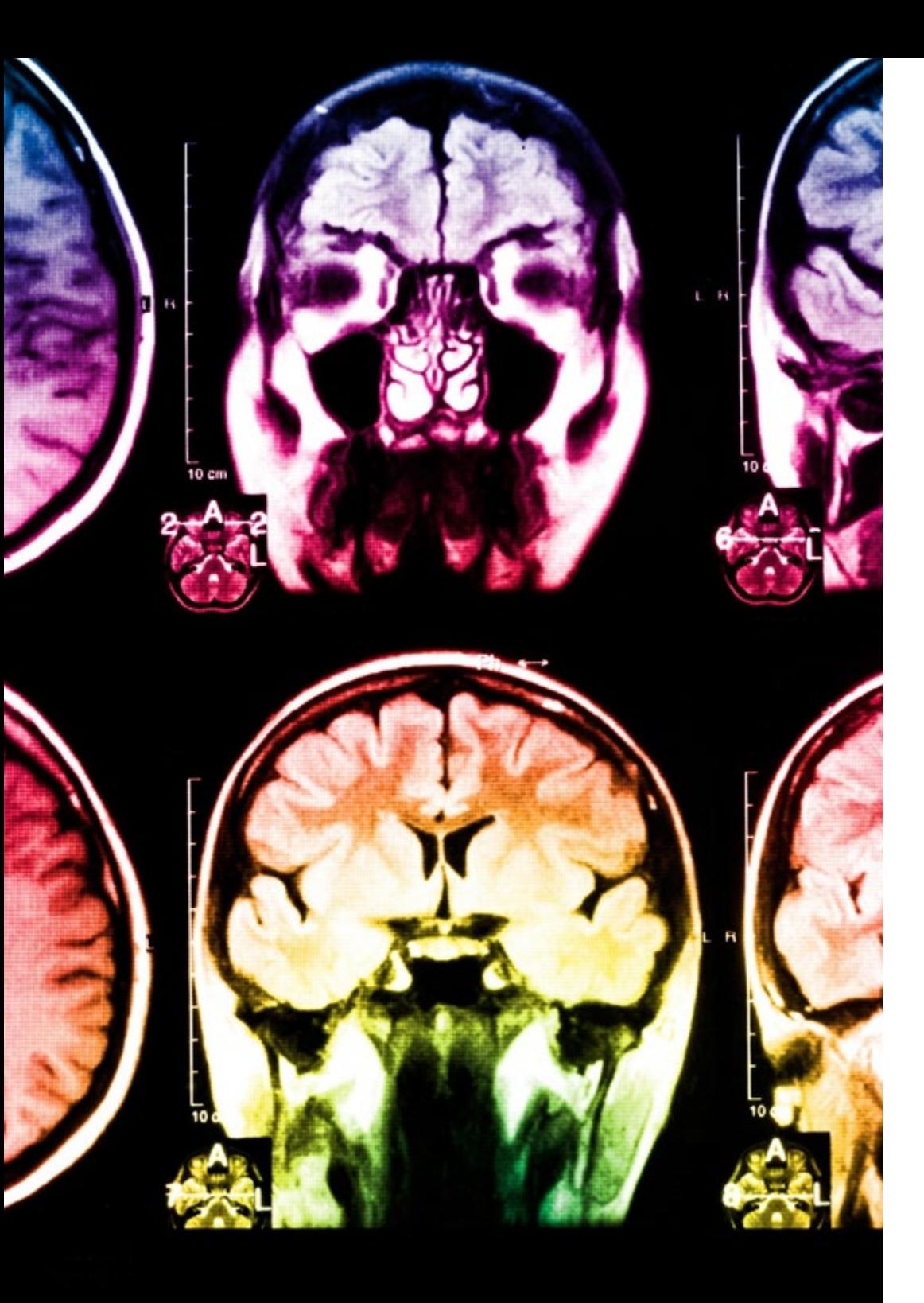

# tech 46 | Metodología

Este programa ofrece los mejores materiales educativos, preparados a conciencia para los profesionales:

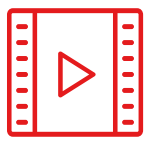

#### **Material de estudio**

Todos los contenidos didácticos son creados por los especialistas que van a impartir el curso, específicamente para él, de manera que el desarrollo didáctico sea realmente específico y concreto.

**30%**

**10%**

**8%**

Estos contenidos son aplicados después al formato audiovisual, para crear el método de trabajo online de TECH. Todo ello, con las técnicas más novedosas que ofrecen piezas de gran calidad en todos y cada uno los materiales que se ponen a disposición del alumno.

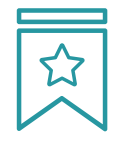

#### **Clases magistrales**

Existe evidencia científica sobre la utilidad de la observación de terceros expertos.

El denominado Learning from an Expert afianza el conocimiento y el recuerdo, y genera seguridad en las futuras decisiones difíciles.

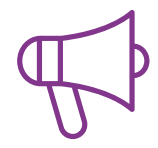

#### **Prácticas de habilidades y competencias**

Realizarán actividades de desarrollo de competencias y habilidades específicas en cada área temática. Prácticas y dinámicas para adquirir y desarrollar las destrezas y habilidades que un especialista precisa desarrollar en el marco de la globalización que vivimos.

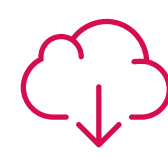

#### **Lecturas complementarias**

Artículos recientes, documentos de consenso y guías internacionales, entre otros. En la biblioteca virtual de TECH el estudiante tendrá acceso a todo lo que necesita para completar su capacitación.

## Metodología | 47 tech

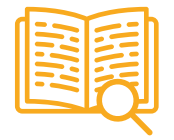

#### **Case studies**

Completarán una selección de los mejores casos de estudio elegidos expresamente para esta titulación. Casos presentados, analizados y tutorizados por los mejores especialistas del panorama internacional.

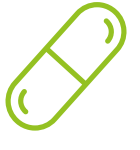

#### **Resúmenes interactivos**

El equipo de TECH presenta los contenidos de manera atractiva y dinámica en píldoras multimedia que incluyen audios, vídeos, imágenes, esquemas y mapas conceptuales con el fin de afianzar el conocimiento.

Este exclusivo sistema educativo para la presentación de contenidos multimedia fue premiado por Microsoft como "Caso de éxito en Europa".

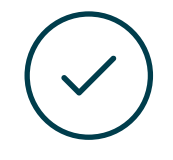

#### **Testing & Retesting**

Se evalúan y reevalúan periódicamente los conocimientos del alumno a lo largo del programa, mediante actividades y ejercicios evaluativos y autoevaluativos para que, de esta manera, el estudiante compruebe cómo va consiguiendo sus metas.

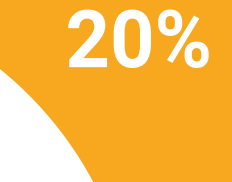

**25%**

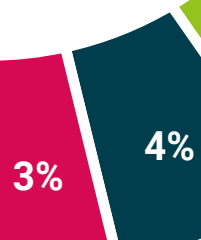

# <span id="page-47-0"></span>Dirección del curso 09

En aras de ofrecer al alumnado una enseñanza de calidad, TECH lleva a cabo un proceso minucioso de selección de todos y cada uno de los docentes que integran sus programas. Así, el egresado tendrá la garantía de acceder a un temario de alto nivel, elaborado por profesionales con una exquisita trayectoria y con profundo conocimiento sobre Modelado 3D Orgánico. Una oportunidad única de progresión de la mano de los mejores especialistas.

*Accede a una propuesta académica confeccionada por expertos en Animación 3D, videojuegos y entornos interactivos"*

# tech 50 | Dirección del curso

#### Dirección

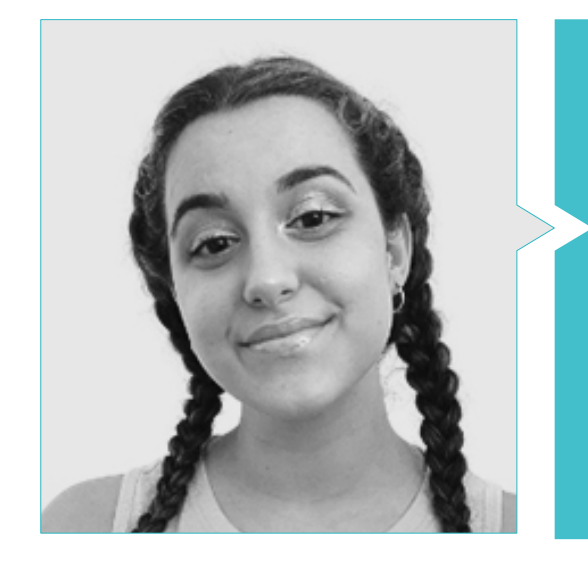

#### Dña. Gómez Sanz, Carla

- Generalista 3D en Blue Pixel 3D
- Concept Artist, Modelador 3D, Shading en Timeless Games Inc.
- Colaboración con multinacional de consultoría para el diseño de viñetas y animación para propuestas comerciales
- Técnico Superior en Animación3D, videojuegos y entornos interactivos en CEV Escuela Superior de Comunicación, Imagen y Sonido
- Máster y Bachelor Degree en Arte3D, Animación y Efectos visuales para videojuegos y cine en CEV Escuela Superior de Comunicación, Imagen y Sonido

- 55

# <span id="page-51-0"></span>10 Requisitos de acceso y proceso de admisión

El proceso de admisión de TECH es el más sencillo de las universidades en línea en todo el país. Podrás comenzar la Maestría sin trámites ni demoras: empieza a preparar la documentación y entrégala más adelante, sin premuras. Lo más importante para TECH es que los procesos administrativos, para ti, sean sencillos y no te ocasionen retrasos, ni incomodidades.

# Requisitos de acceso y proceso de admisión | 53  $\overline{\text{tech}}$

*Ayudándote desde el inicio, TECH ofrece el procedimiento de admisión más sencillo y rápido de todas las universidades en línea del país"*

# tech 54 | Requisitos de acceso y proceso de admisión

#### Requisitos de acceso

Para poder acceder a los estudios de Maestría en Modelado 3D Orgánico es necesario haber concluido una Licenciatura en Diseño, Diseño Gráfico, Diseño y Animación Digital, Diseño de videojuegos, Diseño web, Artes Visuales, Animación, Diseño Audiovisual, Diseño Multimedia y Artes Digitales, Cinematografía, Artes Digitales, Desarrollo de sistemas, Tecnologías Multimedia, etc. En caso de que el alumno no cuente con un título en el área mencionada, deberá acreditar documentalmente que cuenta con un mínimo de 2 años de experiencia en el área. Puede consultar requisitos establecidos en el Reglamento de TECH.

#### Proceso de admisión

Para TECH es del todo fundamental que, en el inicio de la relación académica, el alumno esté centrado en el proceso de enseñanza, sin demoras ni preocupaciones relacionadas con el trámite administrativo. Por ello, hemos creado un protocolo más sencillo en el que podrás concentrarte, desde el primer momento en tu capacitación, contando con un plazo mucho mayor de tiempo para la entrega de la documentación pertinente.

De esta manera, podrás incorporarte al curso tranquilamente. Algún tiempo más tarde, te informaremos del momento en el que podrás ir enviando los documentos, a través del campus virtual, de manera muy sencilla, cómoda y rápida. Sólo deberás cargarlos y enviarlos, sin traslados ni pérdidas de tiempo.

Una vez que llegue el momento podrás contar con nuestro soporte, si te hace falta

Todos los documentos que nos facilites deberán ser rigurosamente ciertos y estar en vigor en el momento en que los envías.

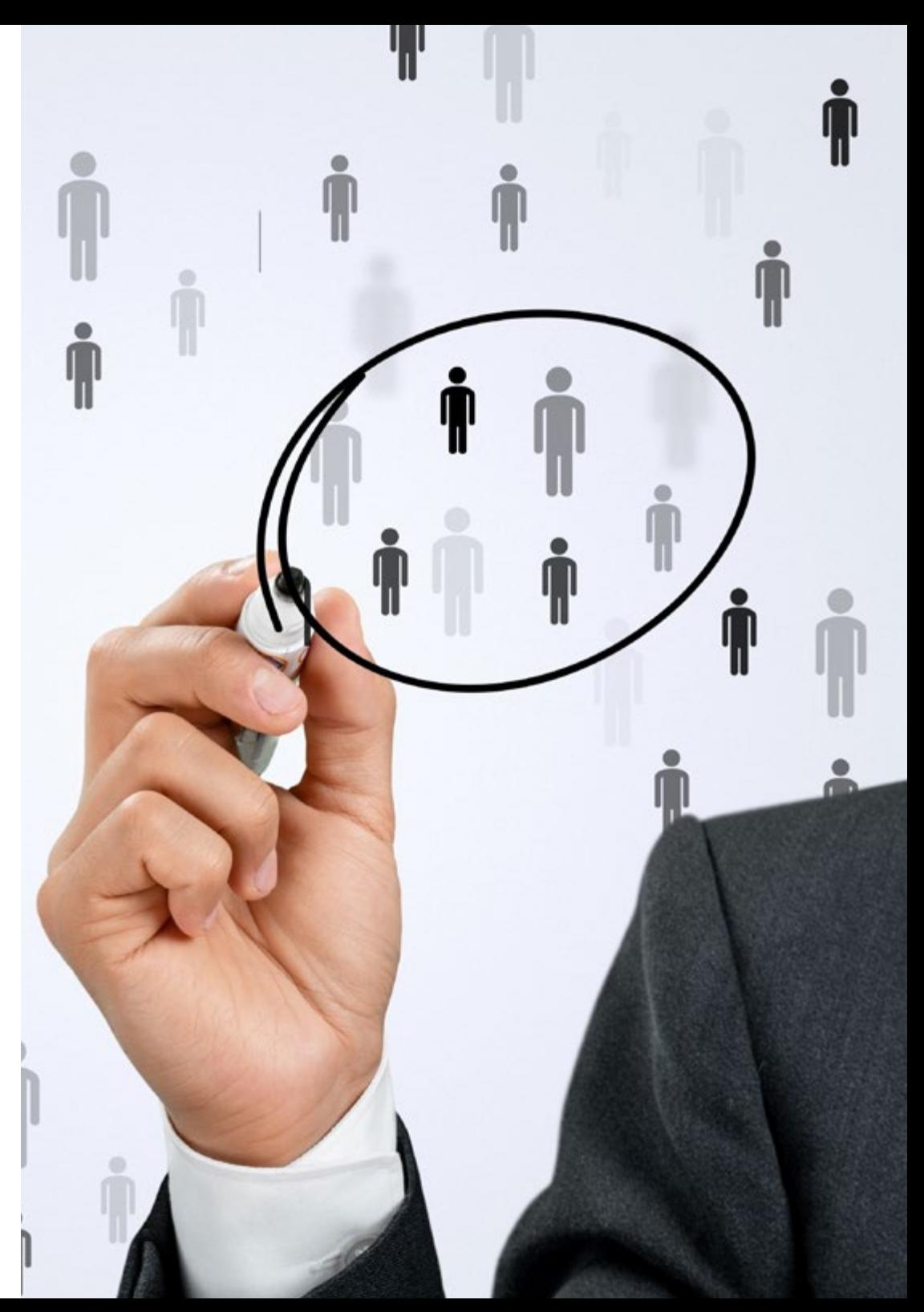

En cada caso, los documentos que debes tener listos para cargar en el campus virtual son:

#### **Estudiantes con estudios universitarios realizados en México**

Deberán subir al Campus Virtual, escaneados con calidad suficiente para su lectura, los siguientes documentos:

- Copia digitalizada del documento que ampare la identidad legal del alumno: acta de nacimiento, carta de naturalización, acta de reconocimiento, acta de adopción, Cédula de Identificación Personal o Documento Nacional de Identidad, Pasaporte, Certificado Consular o, en su caso, Documento que demuestre el estado de refugiado
- Copia digitalizada de la Clave Única de Registro de Población (CURP)
- Copia digitalizada de Certificado de Estudios Totales de Licenciatura legalizado
- Copia digitalizada del título legalizado

En caso de haber estudiado la licenciatura fuera de méxico, consulta con tu asesor académico. Se requerirá documentación adicional en casos especiales, como inscripciones a la maestría como opción de titulación o que no cuenten con el perfil académico que el plan de estudios requiera. Tendrás un máximo de 2 meses para cargar todos estos documentos en el campus virtual.

*Es del todo necesario que atestigües que todos los documentos que nos facilitas son verdaderos y mantienen su vigencia en el momento en que los envías.*

#### **Estudiantes con estudios universitarios realizados fuera de México**

Deberán subir al Campus Virtual, escaneados con calidad suficiente para su lectura, los siguientes documentos:

- Copia digitalizada del documento que ampare la identidad legal del alumno: acta de nacimiento, carta de naturalización, acta de reconocimiento, acta de adopción, Cédula de Identificación Personal o Documento Nacional de Identidad, Pasaporte, Certificado Consular o, en su caso, Documento que demuestre el estado de refugiado
- Copia digitalizada del Título, Diploma o Grado Académico oficiales de Licenciatura que ampare los estudios realizados en el extranjero
- Copia digitalizada del Certificado de Estudios de Licenciatura. En el que aparezcan las asignaturas con las calificaciones de los estudios cursados, que describan las unidades de aprendizaje, periodos en que se cursaron y calificaciones obtenidas

Se requerirá documentación adicional en casos especiales como inscripciones a maestría como opción de titulación o que no cuenten con el perfil académico que el plan de estudios requiera. Tendrás un máximo de 2 meses para cargar todos estos documentos en el campus virtual.

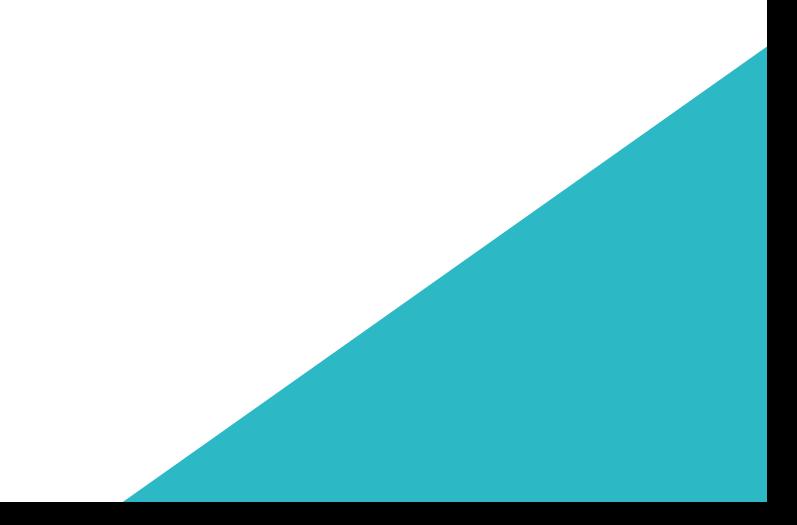

# <span id="page-55-0"></span>Titulación 11

Este programa te permite alcanzar la titulación de Maestría en Modelado 3D Orgánico obteniendo un título universitario válido por la Secretaría de Educación Pública, y si gustas, la Cédula Profesional de la Dirección General de Profesiones.

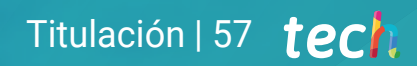

*Supera con éxito este programa y recibe tu titulación universitaria sin desplazamientos ni farragosos trámites"*

# terh 58 | Titulación

Nº de RVOE: 20231245

Duración: 20 meses

Este programa te permite alcanzar el grado de Maestría en Modelado 3D Orgánico, obteniendo un reconocimiento universitario oficial válido tanto en tu país como de modo internacional.

Los títulos de la Universidad TECH están reconocidos por la Secretaría de Educación Pública (SEP). Este plan de estudios se encuentra incorporado al Sistema Educativo Nacional, con fecha 10 MAYO de 2023 y número de acuerdo de Registro de Validez Oficial de Estudios (RVOE): 20231245.

Puedes consultar la validez de este programa en el acuerdo de Registro de Validez Oficial de Estudios: [RVOE Maestría en Modelado 3D Orgánico](https://cdn.techtitute.com/techtitute/cursos/019434561/recursos/documentos/acuerdo-20231245-modelado-3d-organico.pdf)

Para más información sobre qué es el RVOE puedes consultar *[aquí](https://www.gob.mx/sep/acciones-y-programas/reconocimiento-de-validez-oficial-de-estudios-rvoe)*:

Para recibir el presente título no será necesario realizar ningún trámite. TECH Universidad realizará todas las gestiones oportunas ante las diferentes administraciones públicas en su nombre, para hacerle llegar a su domicilio\*:

- Título de la Maestría
- Certificado total de estudios
- Cédula Profesional

Si requiere que cualquiera de estos documentos le lleguen apostillados a su domicilio, póngase en contacto con su asesor académico.

TECH Universidad se hará cargo de todos los trámites.

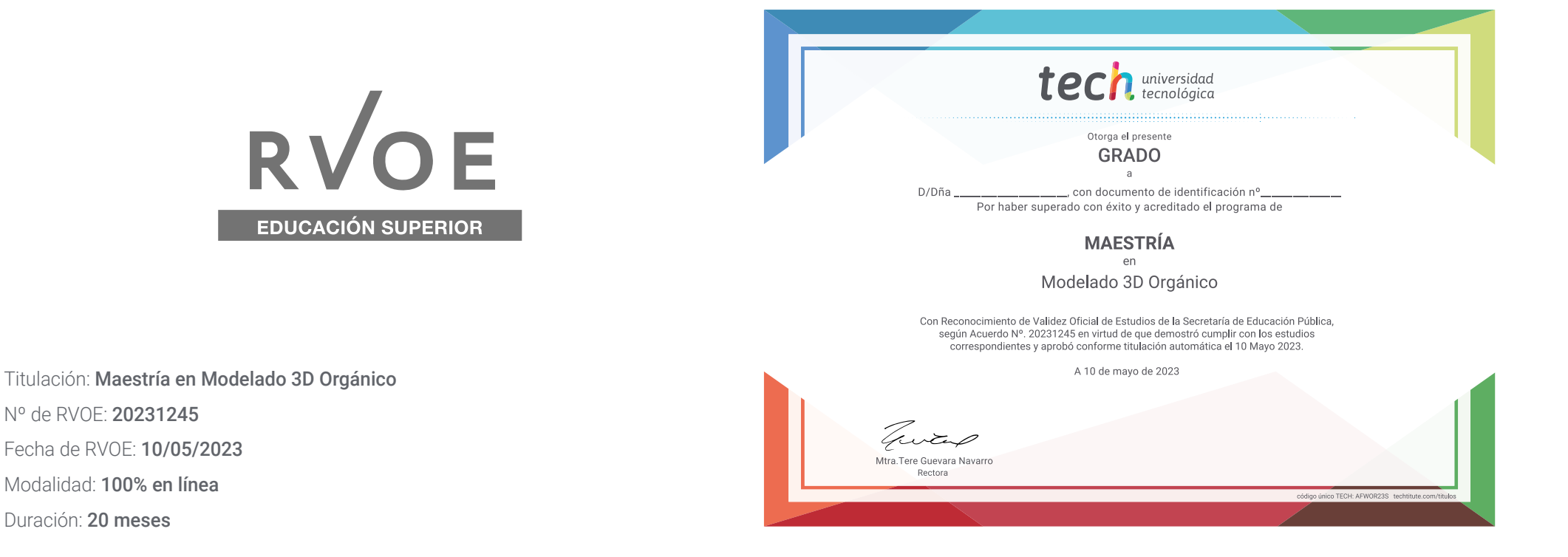

\*Apostilla de La Haya. En caso de que el alumno solicite que su título en papel recabe la Apostilla de La Haya, TECH EDUCATION realizará las gestiones oportunas para su obtención, con un coste adicional.

tech universidad

# Maestría Modelado 3D Orgánico

Nº de RVOE: 20231245 Fecha de RVOE: 10/05/2023 Modalidad: 100% en línea Duración: 20 meses

# Maestría Modelado 3D Orgánico

**Nº de RVOE:** 20231245

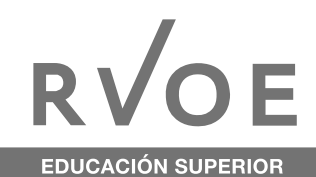

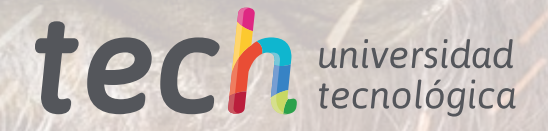